**أ.د / خالد مصطفى محمد مالك**

# التدريب القائم على الواقع المعزز بنمطى (الصورة – الرمن وأثره في تنمية **مهارات حل املشكالت لدي معلمً املرحلة الثانىية العامة.**

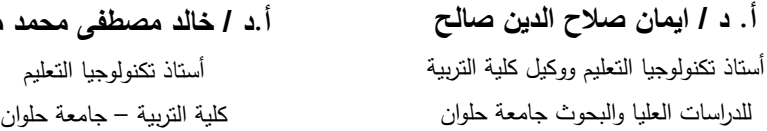

**سالمة عبدالعظيم محمد عبدالمجيد** أخصائى أول أ تكنولوجيا التعميم ورئيس قسم التطوير التكنولوجي - إدارة نخل التعليمية- شمال سيناء

المستخلص *،* 

ييدف البحث الحالى إلى دراسة "أثر التدريب القائم عمى الواقع المعزز بعالمة)الصورة– الرمز( فى تنمية ميارات حل المشكالت لدى معممى المرحمة الثانوية العامة"، وقد تكونت عينة البحث من )53( معمم بالمرحمة الثانوية العامة، وتم تقسيميم إلى مجموعتين تجريبيتين؛ أما المجموعة التجريبية الأولى تكونت من (١٥) معلم واستخدمت نمط علامة (الصورة)، أما المجموعة التجريبية الثانية تكونت من (١٦) معلم واستخدمت نمط علامة (الرمز)، وتمثلت أداة البحث فى بناء اختبار مهارات حل المشكالت، واتبع الباحث إجراءات المنيج الوصفى والمنيج التجريبي، وقد أسفرت النتائج عن: وجود فروق ذات دلالة إحصائية بين متوسطى درجات أفراد المجموعتين التجريبيتين؛ في التطبيق القبلي والتطبيق البعدي، لصالح التطبيق البعدي في اختبار مهارات حل المشكالت؛ يرجع لتأثير تكنولوجيا الواقع المعزز بغض النظر عن نمطى الواقع المعزز بعلامة (الصورة/الرمز )، فى حين ظهرت زيادة فى الجانب الأدائى لمهارات حل المشكلات لدى أفراد المجموعة التجريبية التى تعرضت لنمط التدريب ببيئة الواقع المعزز بعالمة )الصورة(؛ أعمى من أفراد المجموعة التجريبية التي تعرضت لنمط التدريب ببيئة الواقع المعزز بعلامة (الرمز)؛ ومن أهم التوصيات التى توصل إلييا البحث تبنى فكرة تعزيز البرامج التدريبية لممعممين بأنماط لمواقع المعزز كأحد أساليب الندريب الحديثة. عقد دورات تدريبية للمعلمين لتدريبهم على مهارات التفكير العميا والفيم وحل المشكالت واتخاذ القرار عمى استخدام المستحدثات التكنولوجية فى التعميم من خالل الواقع المعزز كأحد أساليب التدريب الحديثة.

**الكممات المفتاحية:** البرامج التدريبية عمى الواقع المعزز– أنماط تقديم الواقع المعزز– ميارات حل المشكالت.

#### **Abstract**

The current research aims to "The Effect of Training based on Augmented Reality with a sign (Image - Code) in Developing Problem Solving Skills for high school teachers", and the research sample consisted of (31) high school teachers, and they were divided into two experimental groups; The first experimental group consisted of (15) teachers and used the (image) mark pattern, while the second experimental group consisted of (16) teachers and used the (Code) mark pattern, and the research tools were represented in (problem-solving skills test), the descriptive approach and the method was used Experimental, and the results resulted in: an increase in the performance aspect of problem-solving skills among members of the experimental group that was exposed to the training pattern in the augmented reality environment (image); Higher than the members of the experimental group that were exposed to the training pattern in the augmented reality environment with the sign (Code); Where the enhanced training content appears on the surface of the mark (image), unlike the enhanced training content of the mark (Code) where it appears as a hyperlink. Among the most important recommendations: Holding training courses for teachers to train them in higher thinking skills, understanding, problem solving and decision making on the use of technological innovations in education Through augmented reality as one of the modern training methods.

**Keywords:** Augmented Reality - Augmented Reality patterns – Problem Solving Skills.

**مقدمة**

يُعد الواقع المعزز من المستحدثات التكنولوجية التي ظهرت مؤخرا وانتشرت بشكل كبير في مجالات الندريب والتعليم المختلفة، وسعي رواده ومنظريه إلى الاستفادة من أحدث ما جاءت به التكنولوجيا في تحفيز المتعلمين وجعل عملية التعلم أكثر متعة وتشويقا وإثارة، فقد وجدت تقنية الواقع المعزز طريقيا بسيولة إلى مجال التعميم والتدريب، لتساىم بدورىا في إعادة تعريف التعلم، وجعله ذا غاية ومعنى.

وهناك العديد من المسميات لمصطلح "Augmented Reality" نظرا لطبيعة الترجمة منها: الواقع المضاف، الواقع المزيد، الحقيقة المدمجة، الواقع الموسع؛ وجميعيا مصطمحات تدل عمى الواقع المعزز ، ولكن الواقع المعزز هو المصطلح الأكثر استخداماً في في الأدبيات المترجمة إلى العربية (مها الحسينى ، ٢٠١٤، ٢٨) \*.

حيث تهدف تلك المسميات إلى عرض المعلومات المعقدة بصورة واضحة وسريعة، كما تحسن من فهم وإدراك المعلومات من خلال إضافة بيانات رقمية وتركيبها وتصويرها باستخدام طرق عرض رقمية للواقع الحقيقي للبيئة المحيطة بالكائن الحي، ومن منظور تكنولوجي غالباً ما يرتبط الواقع المعزز بأجهزة كمبيوتر يمكن ارتداؤها، أو أجهزة ذكية يمكن حملها "( ,Larsen, Bogner  $\cdot$ (Buchholz & Brosda, 2011, 41

وبالاطلاع على الأدبيات السابقة منها: (34 .2001 ؛ Dunleavy, & Dede, 2006, 7 ؛ خالد نوفل، ۲۰۱۰، ۲۰ ؛ 3 Glockner, et al, 2014, 3 ؛ عبدالله عطار واحسان كنسارة، ۲۰۱۰، 3:8 ؛ محمد خميس )،4137 5( نجدىا اتفقت عمى أن الواقع المعزز يعرف بأنو: تقنية تسمح بمزج واقعي متزامن لمحتوى رقمي. تقنية تفاعمية تستخدم األجيزة السمكية واالسمكية. استخدام طرق رقمية لمواقع الحقيقي لمبيئة المحيطة باإلنسان. يرتبط الواقع المعزز بأجيزة الكمبيوتر أو أجيزة ذكية يمكن حمميا.

 اتبع الباحث نظام التوثيق APA االصدار السادس، وسوف يستخدم الباحث فى األسماء العربية (الاسم الأول والأخير ، السنه، الصفحة أو الصفحات) عند التوثيق ، ويتم ترتيبها فى قائمة المراجع باالسم األول ثم الثانى ثم الثالث.

 $\ddot{\phantom{a}}$ 

 المحتوى الرقمى لمواقع الحقيقى عبارة عن )صور افتراضية – مقاطع فيديو – رسوم تفاعمية ثلاثية الأبعاد).

> يدمج بين الواقع الحقيقى والواقع االفتراضى فى الوقت نفسو لتحقيق ىدف معين. **\*** يتطلب تطبيقه وجود بيئة واقعية وأجسام افتراضية معّا في وقت متزامن.

وتلعب تكنولوجيا الواقع المعزز دورا هاما في تدريب المعلمين، ويتضح ذلك في الفوائد التي يمكن أن نجنييا من خالل استخداميا في تدريب المعممين منيا ما تستخدم في عمل محاكاة لبعض المفاىيم أو النظريات أو استنتاج بعض القواعد، حيث أكدت دراسة بريزي وكونتيروى )2013 ,Lépez-Pérez & Contero )أن الواقع المعزز أداة واعدة لتحسين الدافعية لدى المتعممين ولدعم عممية التعمم والتدريب؛ باإلضافة إلى أن تقنية الواقع المعزز تساعد عمى فهم المفاهيم المختلفة، وأن هذه التقنية فعالة وتساعد على فهم النظريات وتعزز الادراك وتدعم .)Ivanova & lvanov, 2011( التفكير

ويشير طارق حجازي (٢٠٠٥، ١٢) إلى أن هناك ضرورات تدعو إلى تدريب المعلمين قبل وأثناء الخدمة، وأنه يجب التوظيف الناجح لتكنولوجيا التعليم وربطها بعملية التدريب خاصة في ظل تطور وتعدد مجالات واسهامات علم تكنولوجيا التعليم وأهم المستحدثات الخادمة له – كتكنولوجيا الواقع المعزز المستخدمة في البحث الحالي لمكشف عن أثر تكنولوجيا الواقع المعزز في تنمية ميارات حل المشكالت؛ لدى معممى التعميم الثانوى العام.

وتعتبر أنماط علامات التعزيز (الصورة / الرمز ) هي أسهل طريقة لتطبيق الواقع المعزز ، فيذه العالمات يمكن رؤيتيا وقراءتيا عن طريق كاميرا الياتف أو الجياز الذكي، حيث تتم الاستجابة لها بسرعة للوصول للواقع المعزز، فيمكننا على سبيل المثال ربط صفحة في كتاب أو بفيديو عمى اليوتيوب يشرح الموضوع المتضمن في الصفحة.

ويرى أكرم على (٢٠١٨، ٢٣) أن تصميم علامات التعزيز (الصورة/ الرمز) من أهم المعايير المرتبطة بربط تقنيات الواقع الحقيقي بالبيئة الرقمية، وتوضع عالمات التعزيز فى الكتب داخل الصفحات المطبوعة بأشكال مختمفة ومتنوعة وفى أماكن مختمفة داخل الصفحات، كما يمكن وضعها في الملصقات والمصورات التعليمية المختلفة.

وبالرغم من أهمية استخدام علامات التعزيز (الصورة/ الرمز) ضمن المحتوى التدريبي المطبوع (الواقع المرئي) إلا أن الشكل المشفر للعلامة يجعله أحياناً شكل غير مرغوب في رؤيته بصرياً ، وذلك نظرا للغموض الذدى بسيطر عليه وعدم الوضوح لمهوية المصدر؛ مما يقلل أحياناً من رغبة الكثيرين فى إجراء عملية المسح لشكل العلامة، لذا فقد ظهرت فى الأونة الأخيرة بعض التصميمات لعلامات التعزيز، والتي تتضمن بعض الصور والأشكال المعبرة عن ىوية المصدر.

وهذا ما أشارت إليه دراسة كلاً من (2012 ,Siegle, 2015 ؛ Robertson & Green ؛ 2015 ,Cetner ؛ يحيى بكمى، 4137 ؛ محمد عطا، 4139(؛ عن أىمية دور أكواد االستجابة السريعة في أنشطة التدريس كمحفزات للإبحار في مصادر المعلومات المختلفة أفضل من الأسلوب الذى يتم فيه كتابة الروابط يدويا بالطريقة التقليدية، وعن ميول المستخدمين نحو تصميم أكواد االستجابة السريعة، و أن معظم الدراسات التي تناولت توظيف أكواد االستجابة السريعة في التعليم يغلب عليها طابع التعريف والإسقاط النظري لتكنولوجيا أكواد الاستجابة السريعة، لكنيا لم تتناول أسموب التصميم، ولم تتفق عمى تصميم موحد لالستجابات السريعة في الواقع المعزز.

وأوضحت دراسة كلا من: (Lee, 2012 ؛ 2013 ، Simon, 2013 ) إلى أن الواقع المعزز يدعم ويزيد من حيوبة الموقف التعليمي من خلال التفاعل لعلامات التعزيز (الصورة أو الرمز) وتعزيز التعلم التعاوني وذلك ما أكدته نظرية التفاعلية الرمزية التي تدور فكرتها حول مفيومين أساسيين؛ ىما: الرموز والمعاني فيمكن أن تشير الرموز إلى معانى أعمق من الجانب السطحى للرمز، ويحدث التفاعل فى تقنية الواقع المعزز من خلال التعزيز سواء كانت الصورة أو الرمز؛ حيث يقوم المتعمم باالتصال الرمزى فى البيئة الواقعية لعرض معانى ومعمومات إضافية فى بيئة إفتراضية تعزز عملية التعلم.

إن استخدام المحتوى التدريبي بالواقع المعزز يساهم في التغلب على المشكلات التدريبية كالً )2010 ,Rambli & Sumadio ؛ المختمفة لدى المعممين فمقد أشارت دراسة من: 2014 ,Liarokapis ,Anderson ؛ أحمد فرحات، ;413( إلى أن المحتوى التدريبي بالواقع المعزز يساهم في إثراء التعلم ويشجع المتدرب على القراءة والفهم والتركيز ، وحل المشكلات.

كما تعتمد تطبيقات الواقع المعزز فى التعليم على مبادئ عدة نظريات من أهمها: النظرية السموكية، ونظرية التواصمية، والنظرية البنائية، ولقد أكد )2010 ,Li )وىيثم حسن )413:( عمى أن النظريات الثالثة السابقة تدعم استخدام تطبيقات الواقع المعزز فى العممية التعليمية بالإضافة إلى النظرية الاجتماعية التي نتظر للتعلم كممارسة اجتماعية تحدث من خلال تفاعل المتعلمين في مجتمعات الممارسة، ومع البيئة المحيطة وهذا ما يدعمه الواقع المعزز . وأيضاً نظرية التعلم الموقفي التي نتيح دمج المعرفة مع الفعل من خلال الممارسة حيث يكون التعمم من خالل السياق الموقفي بالتفاعل مع األماكن، األفراد، األدوات، العمميات فمن خلال استخدام تقنية الواقع المعزز يمكن الجمع بين الأشياء الحقيقية والإفتراضية وتوظيف المعمومات المناسبة من البيئة الخارجية في محيط رقمي يحاكي الحقيقة.

وبناءا على ما سبق وتماشياً مع اهتمام وزارة التعليم والأكاديمية الممهنية للمعلم، بتبني أحدث التقنيات لحل المشكالت التدريبية والتربوية، جاءت الحاجة إلى إجراء بحث عممى فى أثر استخدام تكنولوجيا حديثة كتكنولوجيا الواقع الواقع المعزز مع األخذ بعض التصميمات لعلامات التعزيز (الصورة / الرمز) وأى من تلك التصميمات هو الأفضل عند استخدامه فى النواحى التدريبية؟ وأى منها هو الأفضل لتتمية مهارات حل المشكلات لدى معلمى المرحلة الثانوية العامة.

### **اإلحساس بالمشكمة**

نبع الاحساس بالمشكلة من خلال:

- عمل أحد الباحثين المشاركين فى ىذا البحث: بمر كز التطوير التكنولوجى بشمال سيناء وقيامه بمتابعة لبعض مدارس التعليم الثانوى العام؛ لاحظ بأن هناك قصور لدى المعلمين فى ميارات حل المشكالت المرتبطة بتركيب وتجميع أجزاء الكمبيوتر والتعامل مع بعض المستحدثات التكنولوجية ، وأيضا لفت نظر الباحث إقبال هؤلاء المعلمين على استخدام الأجهزة الذكية واليواتف النقالة واالنترنت.

وللتحقق من مشكلة البحث قام الباحثون بإجراء دراسة استكشافية لعدد (١٤) معلم بالمرحمة الثانوية تم اختيارىم بشكل عشوائى؛ بيدف التعرف عن مدى امتالكيم ميارات حل المشكالت فى التعامل مع بعض المستحدثات ىا واإلفادة منيا فى مجال عمميم، وأسفرت نتائج ىذه الدراسة االستكشافية عن التالى:

 ماريان ؛ Majid, N & et al, 2015 ؛ Anderson, Liarokapis, 2014 ؛ Elsayed, 2011 منصور، ٢٠١٧ ؛ أحمد فرحات، ٢٠١٩) التى أوضحت أهمية الواقع المعزز فى التعليم والتدريب ، بجانب امكانية إحداث التفاعل بين طرفين كالمعمم والمتعمم، أضافة إلى أنيا تقدم

- نتائج الدراسات السابقة منها: (2010 ,Chen & Tsai ؛ Sumadio & Rambli ؛ + Chen ؟ ؟ .

 $\overline{\phantom{a}}$  )  $\overline{\phantom{a}}$   $\overline{\phantom{a}}$ 

 من خالل ما سبق شعر الباحثون: بضرورة استخدام أسموب جديد لتقديم المحتوى التدريبى، واستخدام المستحدثات التكنولوجية فى تقديم المحتوى التدريبى بأسموب يساعد المتدربون عمى نتمية مهارات حل المشكلات لديهم، وإنه لابد من الاهتمام بنتمية قدراتهم ومهاراتهم عن طريق  $\frac{1}{2}$ استخدام التدريب المتنقل (الهواتف المحمولة و التابلت) ومستحدثات متمثلة فى تكنولوجيا الواقع المعزز وتطبيقاته والتى تساعد على اكتمال المنظومة التدريبية.

- وىذا باإلضافة إلى قيام الباحث بإجراء مقابالت مع عدد )9( من العاممين فى ادارة التدريب التخصصىي بمديرية التربية والتعليم بشمال سيناء وبالأكاديمية الممينية للمعلم ، وذلك لمزيد من استطلاع الواقع وإضافة الجدية إلى موضوع البحث ، وجاءت نتيجة المقابالت مؤيدة لنتائج الدراسة اإلستكشافية.
- أكد )1;%( من أفراد عينة الدراسة أن تقديم المحتوى التدريبي عن طريق )صور رسوم – فيديوهات) سيسهل عليهم امتلاك مهارات حل المشكلات نحو التعامل مع المستحدثات التكنولوجيو.
- أكد )7;%( من أفراد عينة الدراسة أنيم يفضمون استخدام األجيزة المحمولة والذكية فى التدريب عمى البرامج التدريبية.
- بالتعامل مع المستحدثات التكنولوجية. أكد )1; %( من أفراد عينة الدراسة أنيم غير متحمسين لحضور البرامج التدر يبية المختلفة.

ونسبة )7; %( من أفراد عينة الدراسة ليس لدييم ميارة فى حل المشكالت المتعمقة

- أكد ):7 %( من أفراد عينة الدراسة أنيم لم يستخدم معيم أساليب جديدة فى التدريب مثل استخدام " الواقع المعزز" أو "التدريب المتنقل" أو "برامج تدريبة إلكترونية".
- أكد كل أفراد عينة الدراسة (١٠٠%) أنهم يمتلكون الأجهزة الذكية والإنترنت بما تحتويه من تطبيقات مختلفة.

معلومات قوية رغم بساطة الاستخدام، وتجعل الاجراءات المعقدة سهلة للمستخدمين، وهي قابلة للتوسع بسهولة وفعالة من حيث التكلفة.

 ؛ Qiao, et al, 2015 ؛ Chu, et al, 2013 ؛ Samretwit & Wakahara, 2011( من ًكال ودراسات محمد عطا، 4139 ؛ أكرم عمى، 413:؛ شيماء خميل، 413:( والتى أظيرت نتائجيا أن نمط تصميم رمز الإستجابة السريع له تأثير على تتمية معارف واتجاهات الطلاب؛ وأظهرت نتائجيا أيضا فاعمية رمز االستجابة السريع بالمحتوى الورقى. وكذلك أوصت تمك الدراسات باعداد وتصميم مناسب لشكل رمز االستجابة السريع، بأن يكون واضح اليوية من خالل استخدام (الصور ، العلامة ، الأيقونات... الخ) المعبرة. وتحسين صورة شكل رمز الاستجابة السريع .

- توصيات المؤتمرات منيا: المؤتمر الدولى لمتعميم االلكترونى والتعميم عن بعد بالرياض )الثالث ، 4135 ؛ والرابع ، 4137( ؛ المؤتمر العممي الخامس عشر لمجمعية المصرية لتكنولوجيا التعليم "تكنولوجيا التعليم : رؤى مستقبلية" (٢٠١٥)؛ والمؤتمر العلمي لكلية الدراسات العليا للتربية جامعة القاهرة بالتعاون مع الجمعية العربية لتكنولوجيا التربية (٢٠١٧) ، ومؤتمر التعليم الرقمي (٢٠١٨) ، والمؤتمرالعلمي الدولي السادس (السابع والعشرون) "توجهات مستقبلية فى المناهج والتدريس " للجمعية المصرية للمناهج وطرق التدريس (٢٠١٩)، والتى أوصت بضروة تصميم وتطوير بيئات تعمم تفاعمية الكترونية تراعى االحتياجات التدريبية، وتوظيفيا بشكل يتناسب مع الأهداف التدريبية وقدرات المتعلمين وخصائصهم. والمؤتمر العلمي لكلية التربية النوعية جامعة عين شمس" التعليم النوعي .. تحديات الحاضر ورؤى المستقبل" في 1۲ – 35 فبراير 4139؛ الذي أكد عمى ضرورة دمج تكنولوجيا الواقع المعزز في سياق المحتوى التعليمي، والاهتمام بتصميم وإخراج المحتوى بما يتلائم مع التكنولوجيا الحديثة ولا سيما الواقع المعزز، وتدريب المعلمين وتتميتهم مهنياً على تلك التقنية، خاصة بعد تضمين التابلت بالمدارس الثانوية.

#### **مشكمة البحث**

يمكن تحديد مشكلة البحث فى الضعف الشديد لمهارات حل المشكلات لدى معلمى التعليم الثانوى العام، ومن الممكن التغلب على هذه المشكلة عن طريق بناء برنامج تدريبي ببيئة الواقع المعزز، وذلك بتحديد النمط المناسب لتصميم رمز االستجابة السريع وأثره عمى تنمية تمك المهارات فى وحدة تدريبية عن الأجهزة والمستحدثات التكنولوجية).

يمكن بلورة مشكلة البحث فى خلال السؤال الرئيس الآتى : ما أنسب تدريب قائم على الواقع المعزز (صورة – رمز ) وأثره فى تنمية مهارات حل المشكالت لدى معممى المرحمة الثانوية العامة؟. ويتفرع من هذا التساؤل الأسئلة التالية : -3 ما ميارات حل المشكالت الواجب توافرىا لدى معممى المرحمة الثانوية العامة؟ -4 ما أثر التدريب القائم عمى الواقع المعزز )صورة – رمز( فى تنمية ميارات حل المشكالت لدى معممى المرحمة الثانوية العامة؟ -5 ما أثر التدريب القائم عمى الواقع المعزز بغض النظر عن نمط تصميمو )صوره / رمز( فى تنمية ميارات حل المشكالت لدى معممى المرحمة الثانوية العامة ؟

**أىداف البحث**

ييدف البحث الحالى إلى :

- اكساب ميارات حل المشكالت لدى معممى المرحمة الثانوية العامة.
- بناء برنامج تدريبى قائم عمى الواقع المعزز لتحديد أنسب تدريب لمعممى المرحمة الثانوية العامة أثناء الخدمة الكساب ميارات حل المشكالت.
- التعرف عمى أثر البرنامج التدريبى القائم عمى الواقع المعزز بغض النظر عن نمط )صورة/ رمز( فى تنمية ميارات حل المشكالت لدى معممى المرحمة الثانوية العامة.
- التعرف عمى أثر اختالف نمط تقديم الواقع المعزز )صورة رمز( في تنمية ميارات حل المشكلات لدى معلمي المرحلة الثانوية العامة.

**أىمية البحث**

تكمن أهمية البحث فيما يلي :–

- مواكبة رؤية األكاديمية المينية لممعممين فى تحديث طرق التدريب وتفعيل دور تكنولوجيا التعميم لإلرتقاء بالبرامج التدريبية، فى اثراء المحتوى التدريبى من خالل أنشطة بالواقع المعزز.
- يمفت ىذا البحث نظر التربويين والميتمين بتوظيف تكنولوجيا الواقع المعزز فى التعميم باالىتمام والعناية باختيار نمط تصميم رمز االستجابة السريع.

- قد تساىم نتائج ىذا البحث فى ايجاد الحمول لبعض المشكالت فى البرامج التدريبية للمعلمين أثناء الخدمة، من خلال توظيف تكنولوجيا الواقع المعزز، للتغلب على الملل الذى يشعر به المتدربين نتيجة استخدام محتوى تدريبي تقليدى فى اكتساب المعلومات.
- قد يفيد البرنامج التدريبي القائم عمى الواقع المعزز القائمين بإعداد المعممين بوزارة التربية والتعميم، وبمراكز التطوير التكنولوجى، نحو توظيف تطبيقات اليواتف النقالة فى التدريب.
- يعد البحث الحالي من البحوث التطويرية في مجال تكنولوجيا التعميم، ويواكب االتجاىات الحديثة فى تدريب المعممين أثناء الخدمة، مثل التدريب الذاتى، والتدريب المتنقل، والتدريب المستمر، والتدريب عمى اتخاذ قرار سميم.

### **فروض البحث : -**

- 3 يوجد فرق دال إحصائياً عند مستوى )1.17( بين متوسطي درجات أفراد العينة (المجموعتين التجريبيتين)؛ في التطبيق القبلي والتطبيق البعدي لاختبار مهارات حل المشكالت، يرجع لتأثير تكنولوجيا الواقع المعزز.
- 4 ال يوجد فر و ق دالة إحصائياً عند مستوي داللة )1.17( بين متوسطي درجات كل أفراد المجموعة التجريبية الأولى، ومتوسط درجات أفراد المجموعة التجريبية الثانية؛ فى القياس البعدى لاختبار مهارات حل المشكلات، يرجع لتأثير التدريب بالواقع المعزز المعتمد على(صورة / رمز)".

**حدود البحث :** اقتصر هذا البحث الحالي على ما يلي :– الحدود البشرية: معلمي المرحلة الثانوية العامة – ادارة نخل التعليمية شمال سيناء. الحدود الزمنية: تم التطبيق خلال الفصل الدراسي الأول للعام ٢٠١٩/٢٠١٩م الحدود موضوعية: ( تكنولوجيا الواقع المعزز – أنماط تقديم الواقع المعزز – مهارات حل المشكالت(

### **منيج البحث :**

ينتمى ىذا البحث إلى فئة التطويرية والتى تستخدم بعض تصميمات المنيج الوصفى وذلك لتحميل الكتابات فى اإلطار النظرى والدراسات والبحوث واألديبات التى تناولت متغيرات البحث وتحميل محتوى البحث، وتحميل النتائج وتفسيرىا، المنيج التجريبى عند قياس تأثير المتغير المستقل للبحث على المتغير التابع فى مرحلة التقويم.

**متغيرات البحث:** تمثّلت متغيرات البحث فى: المتغير المستقل: وىو التدريب القائم عمى الواقع المعزز ولو نمطان: الأول: الندريب القائم على الواقع المعزز المعتمد على علامة (الصورة). الثاني: التدريب القائم على الواقع المعزز المعتمد على علامة (رمز). المتغير التابع: ميارات حل المشكالت . **أدوات البحث :** - اختبار ميارات حل المشكالت )إعداد الباحثين( **التصميم التجريبي لمبحث : -** يمكن تلخيص التصميم التجريبي للبحث فى الجدول التالي:

جدول (١) يوضح التصميم التجريبي

| القياس البعدي    | المعالجة التجريبية               | القياس القبلى |                    |
|------------------|----------------------------------|---------------|--------------------|
|                  | الندريب القائم على الواقع المعزز |               | المجموعة التجريبية |
| اختبار مهارات حل | المعتمد على (الصورة)             | اختبار مهارات | الأولى             |
| المشكلات         | الندريب القائم على الواقع المعزز | حل المشكلات   | المجموعة التجريبية |
|                  | المعتمد على (الرمز)              |               | الثانية            |

**مصطمحات البحث :**

فيما يلى توضيح المصطلحات المستخدمة فى البحث الحالى: **الواقع المعزز :**

يعرفه محمد خميس (٢٠١٥، ٣) بأنه :" تكنولوجيا ثلاثية الأبعاد تدمج بين الواقع الحقيقى والواقع االفتراضى، أى بين الكائن الحقيقى والكائن االفتراضى، ويتم التفاعل معيا فى الوقت الحقيقى، أثنائ قيام الفرد بالميمة الحقيقية.

**ويعرف اج ارئياً في البحث الحالى:** بأنو " تقديم بيئة تدريبية تدمج بين العالم الحقيقى والعالم الافتراضى عن طريق كاميرا الأجهزة الذكية (هواتف النقالة – التابلت) وتمكين المتدربين من معلمى التعليم الثانوى من الابحار ومشاهدة المحتوى الرقمى الذى يشتمل على (الصور والرسوم والفيديو مع ادراج ملفات صوت ومعلومات نصية) والتحكم فيها والتفاعل معها، باستخدام تطبيقين

الأول تطبيق(HP Reveal ) قائم على صورة الصفحة؛ والثاني تطبيق (QR Code reader) قائم على عالمة كود استجابة، وربط ذلك بالمحتوى التدريبي.

والتى تعطى معمومات مكممة لمواقع الحقيقى ، بحيث تبدو وكأنيا تتعايش مع الحقيقة فى نفس المكان ، وتقديم التعزيزات التى تعمل عمى تعزيز معرفة المعممين".

### **ميارات حل المشكالت:**

تعرفها ثناء ياسين(٢٠١٣، ٧٥) بأنه "نشاط عقلي يحوي الكثير من العمليات العقلية المتداخمة مثل التصور والتذكر والتخيل والتجريد والتحميل والتركيب وسرعة البديية واالستبصار بالإضافة إلى توظيف المعلومات والمهارات والقدرات والعمليات المتتلفة عند مواجهة الفرد لمشكلة ما محاولا التغلب عل الصعوبات التي تحول دون الوصول إلى حل ذلك الموقف".

وتُعرف اجرائياً في البحث الحالي: بأنها " القدرة العقلية لدى معلمي التعليم الأساسى علي تنظيم الأفكار بطريقة منطقية ومبدعة لحل المشكلات من خلال التحليلات والاستنتاجات التي تساعده في الوصول لأفضل البدائل والحلول عند مواجهته لمشكلات موضوعات البحث الحالي محاوال التغمب عمى الصعوبات التى تحول دون الوصول إلى تحقيق اليدف الذي يسعى إلي تحقيقو".

### **االطار النظرى**

يعتمد الإطار النظري للبحث الحالي على محورين أساسيين هما، الأول: تكنولوجيا الواقع المعزز، الثاني: ميارات حل المشكالت.

> **المحور األول : تكنولوجيا الواقع المعزز: - مفيو م الواقع المعزز**

ظهرت في السنوات الأخيرة العديد من التقنيات الحديثة على أرض الواقع والتي دخلت مجال التعليم منها تكنولوجيا الواقع المعزز ، والتي شهدت السنوات الأخيرة الانطلاقة الفعلية لها بعد أن كانت مجرد أفكار مطروحة في بطون الكتب والأبحاث والمجلات العلمية ونظرا لحداثة مفيوم الواقع المعزز فقد تعددت المصطمحات التي تشير إليو، ومن خالل الرجوع إلى أدبيات الواقع المعزز نلاحظ كثيرا من المصطلحات المرادفة لهذا المفهوم مثل ( الواقع المضاف – الواقع المحسن – الحقيقة المعززة – الواقع المدمج ( وجميعيا مصطمحات تدل عمى الواقع المعزز ، والسبب في اختلاف الألفاظ طبيعة الترجمة لمصطلح الواقع المعزز باللغة الإنجليزية ) Reality Augmented ) ، وسنعرض فيما يمي أبرز التعريفات لمفيوم الواقع المعزز:

يعرف )365 1997, ,Asuma )الواقع المعزز بأنو: " تقنية تفاعمية متزامنة تدمج خصائص العالم الحقيقي مع العالم الأفتراضي بشكل ثنائي أو ثلاثي الأبعاد "

وأيضا خالد نوفل (٢٠١٠، ٦٠) بأنه" نظام يتمثل بدمج بين بيئات الواقع الافتراضي والبيئات الواقعية من خالل تقنيات وأساليب خاصة".

وعرفه لارسن وأخرون (Larsen, et al,2011, 41) بأنه: " إضافة بيانات رقمية وتركيبها وتصويرها واستخدام طرق رقمية للواقع الحقيقي للبيئة المحيطة بالإنسان، ومن منظور تقني غالباً يرتبط الواقع المعزز بأجيزة كمبيوتر يمكن ارتداؤىا، أو أجيزة ذكية يمكن حمميا".

ويرى غلوكنر وآخرون (3 Glockner, et al, 2014, ) أنها توسع في الواقع الحقيقي من خالل إضافة طبقات من معمومات مولدة باستخدام الحاسب االلى الى البيئة الحقيقية، وىذه المعلومات المضافة يمكن أن تكون نصوصا، أو رسوما، أو فيديو، أو صوتًا، أو نظاما لتحديد المواقع ... الخ.

ويعرفه عبدالله عطار واحسان كنسارة (٢٠١٥، ١٨٦) بأنه:" تحويل الواقع في العالم الحقيقي إلى بيانات رقمية وتركيبيا وتصويرىا باستخدام طرق عرض رقمية تعكس الواقع الحقيقي للبيئة المحيطة بالكائن الرقمي". بينما يعرفه محمد خميس (٢٠١٥، ٣) بأنه :" تكنولوجيا ثلاثية الأبعاد تدمج بين الواقع الحقيقى والواقع الافتراضى، أى بين الكائن الحقيقى والكائن الافتراضى، ويتم التفاعل معها فى الوقت الحقيقى، أثنائ قيام الفرد بالمهمة الحقيقية.

**ومن خالل ىذه التعريفات نجد أن :** الواقع المعزز تقنية تفاعمية تستخدم األجيزة السمكية والاسلكية تسمح باضافة معلومات رقمية للواقع الحقيقى على صورة ( صور افتراضية – مقاطع فيديو – رسوم تفاعلية ثلاثية الأبعاد) على شاشات الأجهزة الذكية فى الوقت نفسه لتحقيق ىدف معين.

**- خصائص ومميزات الواقع المعزز:**

يتمتع الواقع المعزز بالعديد من الخصائص )مجدى عقل، ،4136 6 ؛ & ,Anderson 2 .Liarokapis, 2014 ؛ عبدالله عطار واحسان كنسارة، ٢٠١٥، ١٨٦ - ١٨٧)، من أبرزىا:

- المجز بين الخيال والحقيقة في بيئة حقيقية.
	- أنيا ثالثية األبعاد.
	- تفاعمية في الوقت عند استخداميا.

 تزود المعمم بمعمومات واضحة وموجزة. تمكن المعمم من إدخال معموماتو وبياناتو وايصاليا بطريقة سيمة. تتيح التفاعل بين المعمم والمتعمم. أن تكمفة انتاج المواد التعميمية منخفضة نسبيا.ً أنيا تدمج بين شرح المعمم الفعمي والكائن الرقمي. وتأسيساً عمى ما سبق فأن الخصائص التى يتمتع بيا الواقع المعزز تتمثل فى : - المحافظة عمى الشعور بالعالم الحقيقي. - فيم أكثر لمحقائق واألشياء المحسوسة والعالقات. - اكتساب خبرات جديدة بطريقة سيمة وواضحة. – تُغطي مجالات واسعة ومختلفة. – قليلة التكلفة وفعّالة ويتضح من خصائص الواقع المعزز أنيا تخدم العممية التعميمية فى جميع جوانبيا ، مما

يجعل الواقع المعزز ىو األفضل فى المستقبل، مما يدفع الى توظيف الواقع المعزز فى التدريب والتتمية المهنية لمعلمي التعليم الثانوى العام لتعود بالنفع والفائدة على المتعلم والمعلم والمنهج والمؤسسة التعليمية.

**- استخدام تكنولوجيا الواقع المعزز فى التعميم والتدريب :**

ذكر يوين وأخرون (2010–111,119-120) Yuen, et al, 20بررات استخدام تكنولوجيا الواقع المعزز فى التعليم كما يلي :

- تحفز المتعلمين لاكتشاف المعلومات بأنفسهم.
- توفر بيئة تعمم مناسبة ألساليب تعمم متعددة، وأعمار مختمفة.
- تساعد في تعمم مواد دراسية ال يمكن لممتعمم إدراكيا بسيولة إال من خالل تجارب واقعية : كالفلك او الجغرافيا.

- تشجع المتعمم وتزيد من ابداعو، وقدرتو عمى التخيل واالدراك. وذكر ردوا (Radu, 2014, 19) أيضا أن من مبررات استخدام تكنولوجيا الواقع المعزز على المتعلمين ما يلي:

– زيادة فهم الطلاب للمحتوى التعليمي باستخدام الواقع المعزز مقارنة بوسائل أخرى كالحاسوب أو الفيديو التعميمي أو الكتب.

- استبقاء المعمومات او الحتفاظ بيا في الذاكرة فترة أطول؛ حيث ذكر أن ما اكتسبو المتعمم من خلال تطبيقات الواقع المعزز يدوم ويرسخ في الذاكرة بشكل أكبر مما يتم اكتسابه بواسطة الوسائل التقليدية.
- زيادة دافعية المتعممين وشعورىم باالستمتاع والرضا، ورغبتيم في إعادة تجربة الواقع المعزز.
	- زيادة التعاون بين مجموعات المتعلمين من جهة وبين المتعلمين والمعلم من جهة أخرى.

وتأسيساً عمى ما سبق فإن توظيف تقنية الواقع المعزز من الموضوعات الميمة والمعاصرة، وقد أدرك الجميع أن مصير الأمم رهن بإبداع أبنائها، ومدى تحديهم لمشكلات التغير ومطالبه، وتحتل النربية موقعًا بارزًا ضمن إطار النقلة المجتمعية، كما أن التعليم أحد أىم األركان التي شممتيا رياح التغيير والتجديد، ويساعد عمى حل الكثير من المشكالت التعليمية بشكل عام، ويحقق للتعليم عائدا كبيرا ويمكن أن يوفر الجهود التي نبذلها، وقد أثبتت الأبحاث عظم الإمكانات التي توفرها للمدرسة ومدى فعاليتها في عملية التعليم والتعلم، أن استخدام تكنولوجيا الواقع المعزز يساعد في تحقيق الأهداف التعليمية، وتشويق الطلاب، وجذب انتباههم نحو الدرس، وتقريب موضوع الدرس إلى مستوى إدراكهم، وتحسين اتجاههم نحو موضوع الدرس، كما يمكن أن يساعد على تعليم أفضل للدارسين على مختلف أعمارهم ومستوياتهم العقلية، وتوفر الجهد في التدريس، وتخفف العبء عن كاهل المدرس، كما أنها نسهم في رفع مستوى التعليم ونوعيته.

### **- أنواع الواقع المعزز:**

التعلم القائم على الواقع المعزز له أشكال متعددة، وأحجام مختلفة، ولكي نفهم كيفية التدريب بتقنية الواقع المعزز بشكل عام يجب أن نضع في الاعتبار أنواعه المختلفة وأشكاله المتعددة، وبالاطلاع على الأدبيات والدراسات السابقة منها: (9 Scheinerman, 2009, 9 ؛ 4 ,Dunleavy, & Dede, 2014 ؛ عبدالله عطار واحسان كنساره، ٢٠١٥، ١٨٩) نجدها قسمت أنواع الواقع المعزز إلى :

# **النوع األول: عمى أساس تمييز الموقع؛ تكنولوجيا )GPS):**

يستخدم نظام تحديد المواقع والملاحة في الأجهزة الذكية (GPS) والشبكات اللاسلكية عالية السرعة، بحيث توفر الوسائط الرقمية لممستخدمين بواسطة اليواتف الذكية أو األجيزة المحمولة خاصية تحديد المواقع GPS ، كما أن الوسائط المتعددة )كالنصوص والرسومات والملفات الصوتية ومقاطع الفيديو والأشكال ثلاثية الأبعاد) نزود البيئة المادية بمعلومات أكاديمية أو مالحية ذات صمة بالموقع.

**النوع الثانى: عمى أساس الرؤية:** 

تزود المستخدمين بوسائط رقمية بعد أن يتم تصوير شيء معين بواسطة كاميرا الياتف المحمول أو األجيزة الذكية المحمولة مثل )أكواد R.Q، والصور متعددة األبعاد، عالمات Markers) بحيث تستطيع الكاميرا التقاطها وتمييزها لعرض المعلومات المرتبطة بها، ويمكن تقسيميا الى نوعين :

**األول: المعتمد عمى العالمات )Based Marker):** تستند التطبيقات التي تستخدم ىذا النوع عمى التكنولوجيا مفتوحة المصدر؛ وتستند عمى كامير أو عالمة بصرية لتحديد المركز، والتوجو، ومجموعة من نظام اإلحداثيات الكروية .

وقد حدث تطور للعلامات المستخدمة في تقنية الواقع المعزز ، فأصبحت صورا ملو نة بعد أن كانت بالأبيض والأسود، ومن الجدير بالذكر أن اكتشاف علامة الكائن الرقمي العلامة ذات اللونين الأبيض والأسود أسرع من العلامات ذات الصور والألوان؛ لتعدد درجات الألوان، مما يسبب خطأ في ظيور الكائن الرقمي أو عدم تعرف الكاميرا عمى الصورة.

يعتبر حالياً **الثانى: الغير معتمد عمى العالمات )tracking less Marker):** من أفضل تكنولوجيا التتبع، حيث ينفذ مجموعة من التتبعات النشطة والتي تتعرف عمى المعمومات المنتشرة في البيئة الحقيقية دون استخدام علامات خاصة.

**- التدريب القائم عمى الواقع المعزز المعتمد عمى العالمات :** 

يذكر كل من ) 17-20 2011, ,N ,Sayed El ؛ 3 2014, ,el et , Glockner ؛ ميا الحسينى، ،4136 67-65( أنو ليكون التعمم من خالل الواقع المعزز ممكنا البد من إنجاز عدة ميام أساسية، ثم دمج نواتجيا بطريقة فعالة والشكل التالى يحدد كيفية عمل الواقع المعزز وىى كالتالى :

**-1 تقسيم الصورة:** وىي عممية فصل الوجية األمامية لمكائنات عن خمفيتيا، وتحدد درجة جودة عممية الفصل مدى نجاح عممية استخراج الكائنات من الصورة.

**0– االستخراج:** وىو يعني إيجاد العناصر المعروفة عمى الصورة من أركان وخطوط ومنحنيات وأشكال، وتتألف هذه الخطوة من عدة مراحل تبدأ باستكشاف الأركان ثم الحواف وأخيرا كشف مربع العالمة.

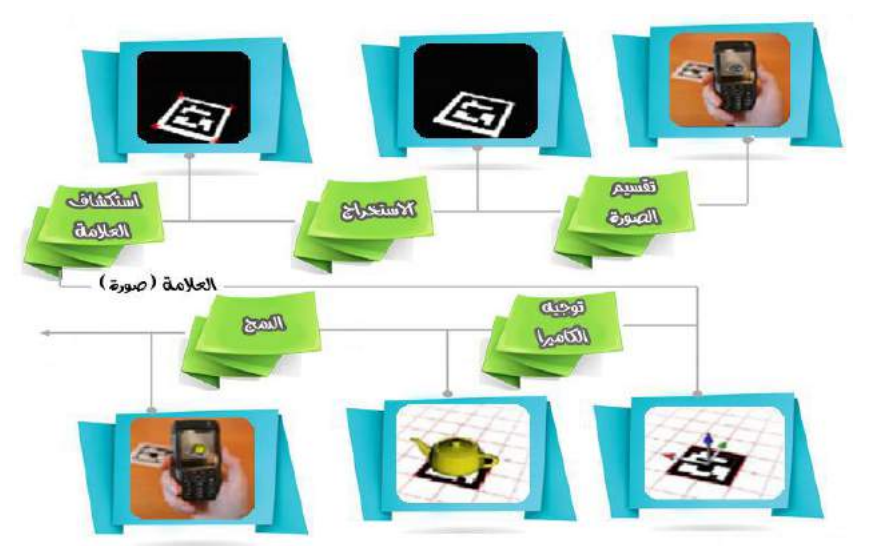

شكل (١) آلية عمل تقنية الواقع المعزز المعتمدة على العلامة (مها الحسينى، ٢٠١٤، ٤٤)

- **-3 استكشاف العالمة:** يجب تصميم العالمة الحقيقية بطريقة تجعل من السيل استكشافيا؛ ليسهل التعرف إليها من بين العلامات الأخرى وتحديد هويتها، وتختص هذه المرحلة بإيجاد موقع كل خمية عمى الصورة.
- **-4 توجيو الكاميرا:** وتأتي ىذه الخطوة بعد تحديد العالمة، حيث يتم تحديد موقع العالمة في الحيز المكاني؛ ليتم تجسيد الكائنات الرقمية عمى الصورة، ويجب أن يتناسب نطاقيا واتجاىيا مع العالمة المكتشفة( بمعنى أن يظير الكائن الرقمي الممثل لمصورة وليس كائن اخر )
- **-5 الدمج:** في ىذه المرحمة يتم تجسيد الكائنات ثالثية األبعاد داخل المشيد و ادراجيا عمى العالمة بشكل يراعي جودة التجسيد واالضاءة.

 إن جوىر التعمم بتقنية الواقع المعزز يتنوع بين أنواع مختمفة من حيث الطرق المختمفة لكيفية عرض الصور والفيديو والمواقع اإللكترونية وغيرىا، وكيفية وضع الكائنات الافتراضية، مما يجعل تطور هذه التقنية سريعاً ويجعل استخداماتها في جوانب عديدة ومتنوعة، والأهم فى هذه العمليات هو التأكد من أن جميع الكائنات الرقمية المختلفة تم ربطها بالعلامة بشكل متوافق مع الكاميرا الفعمية؛ واال لن يظير المحتوى الرقمي بشكل صحيح.

**المحور الثاني: ميارات حل المشكالت.** 

**- مفيوم حل المشكالت :**

تعددت التعريفات وظهر الكثير من مفاهيم حل المشكلات منها (عادل العدل، صلاح عبدالوىاب، ،4115 -3:7 3:8 ؛ 434 2005, ,Keane & Eysenck ؛ حسن شحاتة، ،411: ;354-34 ؛ مجدي عزيز ،411: 535-533 ؛ رافع الزغول وعماد الزغول، ;411 ، 489 - 48:؛ زكريا الشربيني ويسرية صادق، ،4131 ::-:8 ؛ ثناء ياسين، ،4135 97( كانت أغمبيا تركز عمى مفاىيم حل المشكالت فى االتى-:

- حالة يشعر بها الفرد بانه أمام موقف مشكل أو سؤال محير يجهل الإجابة عنه، ويرغب في معرفة الإجابة الصحيحة له.
- موقف يواجو الفرد أو مجموعة من االفراد ويحتاج إلى حل، حيث ال يرى الفرد طريقان واضحان أو ظاىران لمتوصل إلى الحل المنشود.
- قدرة الفرد على اشتقاق نتائج من مقدمات معطاة وهو نوع من الأداء يتقدم فيه الفرد من الحقائق المعروفة لموصول إلى الحقائق المجيولة التي يود اكتشافيا، وذلك عن طريق فيم وادراك الأسباب والعوامل المتداخلة في حل المشكلات التي يقوم بحله.
- نشاط تعليمي يواجه فيه المتعلم مشكلة حقيقية يسعى لحلها مستخدمًا ما لديه من معارف كميارات سابقة، أو معمومات تم جمعيا، وذلك بإجراء خطوات مرتبة في نسق يماثل خطوات الطريقة العممية في البحث والتفكير ليصل فييا إلى استنتاج ىو بمثابة حل لممشكمة.
- النشاط والإجراءات التي يقوم بها المتعلم عند مواجهته لموقف به مشكلة، للتغلب على الصعوبات التي تحول دون توصله إلى الحل.
	- نشاط ذىني معرفي يتم فيو التنظيم المعرفي لمخبرات السابقة مع عناصر الموقف الحالي .
- إطار من العمليات يعمل كنظام (منظومة) تضم أدوات للتفكير المنتج يمكن استخدامها لفهم المشكلات وتوليد أفكار متنوعة ومتعددة وغير تقليدية وتقييم وتطوير الأفكار .

تأسيساً عمى ما سبق فإنو يعتبر مفيوم حل المشكالت مكوناً معرفياً ىي مكون معرفي تشكل من القواعد والمفاهيم والخبرات التي يستخدمها الفرد خلال مواجهته لموقف (مشكلة) جديد ليتمكن بعد ذلك من حل هذا الموقف (المشكلة) بشكل سليم بعد مروره بخطوات منظمه.

لأن أسلوب حل المشكلات من الأساليب التي أثبتت في مساعدة المتعلمين عل اكتساب مهارات التفكير العلمي وتتمية القدرة على مواجهة مواقف الحياة المختلفة ويقوم هذا الأسلوب عل مرور المتعممين في خطوات معينة عند دراستيم لممشكمة، ويكون دور المعمم ىو دور المرشد والموجه للمتعلمين، ويطلق عليه أيضا الطريقة العلمية في التفكير (عفت الطناوى، ٢٠٠٩، ١٧٢).

ويعرفيا الباحث إجرائيا ميارات حل المشكالت بأنيا عبارة عن " نموذج لعممية منظمة تمكن معلم التعليم الثانوى استخدام بيئة الواقع المعزز لتوليد العديد من الأفكار غير العادية، وتقييم الحلول الممكنة وتتفيذها، للتوصل لحل المشكلة، وتقبل الحل مما يساعده على التميز في الاستجابة للتحديات والتغلب على المشكلات موضوع البحث الحالى ".

**- ميارات حل المشكالت:**

إن البحث الحالى يتبنى خطوات حل المشكمة ومياراتيا وفق التى حددىا ىبنر )Heppner )اثناء وضع اختبار تقييم ميارات حل المشكالت فى توظيف المستحدثات التكنولوجية فى التعميم وقياس تطورىا ونموىا بعد تطبيق البرنامج المقترح بتقنية الواقع المعزز، ويعتبر نموذج ىيبنر )39 1978, ,Heppner )فى الوقت المعاصر من أكثر النماذج شيوعاً واستخداماً في ميارات حل المشكالت حيث يرى أن ميارات حل المشكالت تشتمل عمى عدة جوانب:

-3 التوجو العام )Orientation General). -4 تعريف المشكمة )Definition Problem). -5 توليد البدائل )Alternatives Generating). -6 اتخاذ القرار )Making Decision). -7 التحقق من النتائج )Verification).

- **-1 التوجو العام**: يتميز الفرد الفعال بالنظر لممشكمة عمى اعتبارىا جزءا من حقائق الحياة اليومية، وينظر إلى نفسه باعتبار أن لديه القدرة للتعامل مع المشكلات، كما يستطيع أن يميز الموقف المشكل عندما يواجهه، ولا يتصرف بطريقة قهرية، بل يواجه المشكلة بأسلوب منظم .
- -4 **تعريف المشكمة:** يعمل الشخص الفعال عمى جمع المعمومات والبيانات حول الموقف المشكل وتحديد المشكمة باستخدام عبارات واضحة وذات مدلول ممموس وواقعي، كما يتعرف الفرد على مشاعره وانفعالاته وتصرفاته ومعلوماته المتعلقة بالموقف المشكل . إضافة إلى التعرف عمى عناصر الموقف المشكل.
- -5 **توليد البدائل:** يتمتع الفرد الفعال بالمرونة وال يجمد في تفكيره عند بدائل محددة، كما يستطيع التحرر من االنفعال والشعور باإلحباط، ويفكر بأكبر عدد ممكن من البدائل وذلك باستخدام أسلوب العصف الفكري دون إخضاع البدائل للتقييم.
- **-**6 **اتخاذ القرار**: يقوم الشخص الفعال بموازنة البدائل بناء عمى ما يمكن إن يترتب عمييا من نتائج إيجابية أو سلبية على المدى القريب والبعيد وبناء على قابلية البديل للتحقيق ومرغوبيته بالنسبة للفرد، ويتم اتخاذ القرار في ضوء هذه الموازنة ويتم وضع خطة العمل المناسبة .
- -7 **التقييم:** يقوم الفرد باختيار خطة العمل لمعرفة مدى نجاحيا في تحقيق األىداف واتخاذ قرار بشأنيا في ضوء ذلك.
	- **- أىمية تعمم ميارات حل المشكالت:**

هناك العديد من المبررات التى تحفز على تعلم تتمية مهارات حل المشكلة منها (على الحصرى، ويوسف العنيزى، ،4111 ;3:1-39 ؛ محمد الحمو،4113، 587 ؛ وليد عبدالعاطى ٢٠٠١ ؛ حسن زيتون، ٢٠٠٢ ؛ محمد الحيلة ، ٢٠٠٣ ؛ يوسف عيادات، ٢٠٠٤) وىى كالتالى:

- تحفز على التفكير العلمي وجعله سمة من سمات شخصية المتعلمين المستقبلية.
	- تنمية ميارات التفكير العميا مثل التفكير االبتكارى والناقد وما وراء المعرفة.
- إبراز شخصية المتعمم في العممية التعميمية وتكوينو اتجاه إيجابي نحو نفسو عند الوصول لحل المشكلة وفق قدراته وامكاناته.
	- اكساب الفرد المرونة في األداء، ويرفع من كفاءة األداء العقمي لمفرد.
- زيادة قدرة المتعممين عمى تطبيق المعارف وتوظيف المعمومات في مواقف حياتية جديدة خارج المؤسسة التعليمية.
- تنمى لدي المتعممين الشعور بالثقة بالنفس عندما يصل المتعمم لمحل، كذلك الثقة بالنفس في مواجهة المواقف الحياتية الجديدة ، وبث روح المبادرة في نفوس المتعلمين وتحثهم عمى التصدى لممشكالت.
- زيادة الدافعية لمتعمم حيث يشعر المتعمم بنوع من التحدى لتفكيره مما يدفعو لممحأولة الجادة لموصول إلى الحل.
	- تنمي السموك التعاوني بين المتعممين، كالتفاعل اإليجابي من أجل حل المشكمة.

 تعتبر احدى الطرق الحديثة فى التعمم والتى تعتمد عمى الكشف والتنقيب، ولذلك فيى تهتم بتنمية القدرات العليا للتفكير وبالعمليات العقلية والسلوكية والاجتماعية لدى المتعلمين كالملاحظة وادراك العلاقات والترابط بين المعلومات، بما ينمى التفكير العلمي ومهاراته المختلفة.

وبناء عليه وجب علينا مساعدة معلمى النعليم الثانوى العام على أن يكونوا أكثر فعالية وكفاءة في حل المشكالت بصورة إبداعية واستخدام إمكانيات اإلبداعية وتوظيفيا عن طريق برامج التدريب التي تسعى لتنمية ميارات لحل المشكالت.

**- عالقة التدريب القائم عمى الواقع المعزز بحل المشكالت:**

إن استخدام الوسائط المتعددة (الصور والفيديوهات والرسوم الثابتة والمتحركة) وغيرها من العروض البصرية تلعب دوراً هاماً فى تنمية مهارات حل المشكلات، كما أنها تجعل المعلومات اكثر قابلية للفهم، كما تساهم فى تنمية مهارات حل المشكلات وإعادة تنظيم المعلومات بشكل جيد فى أذىان المتدربين، ويرى Korpershoek( 4138 )أن الوسائط المستخدمة عبر تكنولوجيا الواقع المعزز وبيئة التعلم النقال لها أهمية كبيرة في تبسيط وتتظيم عرض المحتوى التعليمي بما يسهم في تسهيل عملية التعلم لدى المتعلمين؛ كما أن نوع الوسيط من صور ثابتة ولقطات فيديو ونصوص وتسجيالت صو تية ليا دور كبير في تيسير معالجة التعمم الرقمية قيد البحث الحالى؛ كما أن عرض المحتوى عبر تكنولوجيا الواقع المعزز من خالل عديد من الوسائط التعليمية يعد بمثابة مساعد بصرى يساعد المتعلمين على معالجة المعلومات فى الذاكرة التى تحد من قدرة الفرد عمى حل المشكالت، كما يشير كل من )179 2011, ,Ivanova ؛ 20 2012, ,Lee )إلى أن الواقع المعزز يتماشى مع مفاىيم التعمم البنائية حيث يتمكن المتعلمون من التحكم بعملية التعلم الخاصة بهم عن طريق التفاعلات النشطة مع المدخالت غير الواقعية في بيئات التعمم، وبالتالي اكتساب قدر أكبر من الميارة والمعرفة ومن هنا يعد الواقع المعزز تجسيد واقعى للنظرية البنائية، لذلك فان هذه النظرية ترتبط بالواقع المعزز من خالل عرض الموضوع باستخدام الوسائط المتعددة، كما أن الواقع المعزز يتيح بناء المفاىيم من خالل االنشطة الشخصية والمالحظة ضمن بيئات تفاعمية غنيو، والذى يؤدى الى تعمم افضل، حيث ان الواقع المعزز يضع المتعمم داخل السياق الواقعي و يقوم المتعمم باستخدام الوسائط المتعددة والتفاعل مع الأقران وحدوث التعليم المتبادل بين المتعلمين، فمن مبادئ النظرية البنائية أن المتعلم يبنى المعرفة بالنشاط الذى يؤديه من خلال تحقيقه للفهم، وىذا ما يوفره المحتوى التدريبي ببيئة الواقع المعزز لممتدربين.

من خلال ما سبق يرى الباحثون فى ضوء ما نتسم به بيئة الواقع المعزز القائمة الصور والرسوم والفيدوهات، لما لها من دوراً هاماً فى اناحة الفرصة لمعلم النعليم الثانوى العام للاستكشاف بنفسه وتتمية مهارات حل المشكلات واستثمار وقته فى الحصول على المعلومات واستخدامها، فضلا على أنها نتمي مهارات التفكير العليا لديه.

### **اجراءات البحث:**

تبني الباحثون نموذج التصميم العالمي (ADDIE Model) وذلك لأنه يعد نموذجاً عملياً لتصميم مختلف البرمجيات والنطبيقات والمواقف التعليمية، ولما يتميز به من بساطة وإمكانيات استخدامه لأي نظرية من نظريات التعلم، وأيضا لأنه يحتوى على جميع العمليات المتضمنة في النماذج الأخرى، فضلًا عن أنه بتصف بالسهولة والوضوح، وفى إطار هذا النموذج تم تصميم المحتوى التدريبي ببيئة الواقع المعزز كما يلي:

**المرحمة األولى** : **التحميل )**Analysis **):** 

**تحميل المشكمة** : تم تحديد المشكمة الممثمة فى الكشف عن التدريب القائم عمى تكنولوجيا الواقع المعزز المعتمد على (صورة / رمز) وأثره فى تنمية مهارات حل المشكلات لدى معلمى المرحمة الثانوية العامة.

**تقدير الحاجات:** تقدير حاجات معممى المرحمة الثانوية العامة عينة البحث، والتى تمثمت فى الحاجة إلى تنمية ميارات حل المشكالت خاصة فى موضوعى )تجميع أجزاء الكمبيوتر ، استخدام نظارات الواقع المعزز( حيث يجد المعممون صعوبات تحول دون الوصول إلى اليدف المراد تحقيقو.

**تحميل خصائص المتدربين:** تم تحميل خصائص المتدربين – معممى التعميم الثانوى من حيث إلمامهم بالمهارات الأساسية للتعامل مع تكنولوجيا الواقع المعزز المعروض بواسطة الهواتف النقالة والأجهزة الذكية، ومدى معرفتهم بموضوع التدريب وفقاً لاحتياجاتهم التدريبية، وذلك لتجنب مهارات ومعلومات يجيدونها، وإلمامهم بمهارات التعامل مع نظام إدارة المحتوى إدمودو  $\frac{1}{2}$ )Edmodo )حيث أنيم يتعاممون بالفعل مع ىذا النظام.

**- تحميل المحتوى التدريبى:** قام الباحث بتصميم وبناء المحتوى التدريبي ببيئة الواقع المعزز وتحديد الأهداف التدريبية.

**- تحميل البيئة التدريبية:** تم التأكد من امتالك المعممين )مجموعات البحث( أجيزة اليواتف النقالة أو أجيزة الذكية متصمة باالنترنت، ولدى كل متدرب حساب عمى الجى ميل Gmail. – تم التأكد من مهارات المعلمين (مجموعات البحث) نحو التعامل مع الانترنت بصفة عامة ومنصة الأدمود بصفة خاصة، حيث تم إعطاء كل متدرب حساب (طالب) على منصة الأدمودو (اسم مستخدم ، وكلمة سر) للمشاركة فى البرنامج التدريبي. **المرحمة الثانية: التصميم )**Design**):** 

**- تحديد الموارد:** قام الباحث بالبحث عن الصور والرسوم والفيديوىات عبر شبكة االنترنت والتى تم استخداميا فى تصميم بيئة الواقع المعزز والمرتبطة بالمحتوى التدريبي، وتم وضع تصور مبدئى للزمن والتكلفة المادية، حيث أن تكلفة رفع الملفات على تطبيقات الواقع المعزز مجانية.

**- تحديد األىداف التدريبية:** تمثل اليدف العام فى تنمية ميارات حل المشكالت لدى معممى التعميم الثانوى نحو تجميع أجزاء الكمبيوتر األساسية ، والتعامل مع نظارات الواقع المعزز، واشتق من الهدف العام مجموعة من الأهداف التدريبية السلوكية، بحيث يجب على المتدرب تحقيقياً بعد التدريب عمى البرنامج المقدم ببيئة الواقع المعزز.

– تم تحديد مستويات الأهداف طبقاً لتصنيف بلوم (Bloom) للأهداف بما يتناسب مع طبيعة البحث الحالي فى الصورة الأولية لقائمة الأهداف إلى: (٤) أهداف لمستوى التذكر، و(٥) أهداف لمستوى الفهم، و(٥) هدفاً لمستوى التطبيق.

– تم عرض قائمة الأهداف على السادة المحكمين فى صورتها الأولية، وقد اتفقت أراء السادة المحكمين على مجموعة من التعديلات المهمة، تم صياغة قائمة الأهداف فى صورتها النهائية بعد اجراء التعديالت، وىى:

- يعدد مكونات الكمبيوتر المكتبى المادية األساسية.
	- يحدد خطوات تركيب المعالج عمى الموحة األم.
		- يذكر خطوات وضع مروحة فوق المعالج.
- يتعرف عمى توصيل الذاكرة الرام )RAM )فى الموحة األم .
- يذكر خطوات تركيب الموحة االم داخل الصندوق )Casa).
- يشرح خطوات تركيب القرص الصمب)اليارد ديسك( بطريقة سميمة.

- يتعرف عمى خطوات تركيب مشغل األقراص المدمجة.
- يذكر خطوات تركيب أي نوع من أنواع الكروت المختمفة بطريقة سميمة.
	- يشرح خطوات استبدال وحدة الطاقة )الباور سبالى( بآخر.
		- يتعرف عمى كابالت الباور لوحدة الطاقة.
		- يميز بين أنواع موصالت التشغيل فى الموحة األم .
			- يتعرف عمى النظارة اليولولينس.
				- يتعرف عمى نظارة جوجل.
	- يميز الفرق بين نظارات الواقع المعزز و نظار ات الواقع االفتراضى
		- يستنتج مكونات النظارة اليولولينس.
			- يستنتج مكونات نظارة جوجل.
		- يوضح كيفية عمل النظارة اليولولينس.
			- يوضح كيفية عمل نظارة جوجل.
		- يعدد استخدامات نظارات الواقع المعزز فى المجاالت المختمفة.
			- يحدد استخدامات نظارات الواقع المعزز التعميمية.

 وانتاج المحتوى التدريبي ببيئة **- تصميم المحتوى التدريبي ببيئة الواقع المعزز:** - تم تصميم الواقع المعزز بمراحل أوجزها (على عبدالواحد، ٢٠١٦، ٢٨٧) فى (إيناس الشامى، ولمياء القاضى، ٢٠١٧، ١٦) كما يلي:

**1( التحديد**: تحديد األىداف والموضوعات والعناصر التى ستطبق عمييا: عمى ضوء األىداف التدريبية السابق تحديدىا قام الباحثون بتصميم محتوى عممى خاص بيذه األىداف وذلك بالاستعانة بالأدبيات والدراسات العلمية التي نتاولت موضوعى (تجميع أجزاء الكمبيوتر ، واستخدام نظارات الواقع المعزز(.

**0( اإلنشاء:** إنشاء المحتوى التدريبي الواقعى )الورقى( والصور والفيديوىات والمقاطع الصوتية وكل ما سيدمج فى الواقع الحقيقى المراد تعزيزه، حيث تم بناء المحتوى التدريبى المطبوع فى ضوء مهارات حل المشكلات فى كتاب ورقى يتكون من موديولين؛ الموديول الأول (تجميع أجزاء الكمبيوتر)، والموديول الثاني (التعامل مع نظارات الواقع المعزز) بنفس طريقة ترتيب الموديولات التعليمية مع مرعاة أن يكون كل موديول يشمل المكونات الأساسية (مبررات دراسة

الموديول – الأهداف التدريبية – كيفية السير فى الموديول – الوسائل والتطبيقات المستخدمة – اختبار قبلى – محتوى الموديول – الأنشطة التدريبية – الاختبار البعدى).

- تم تجميع الصور والرسوم الثالثية األبعاد الالزمة من االنترنت والقيام بانتاج ممفات فيديو حيث تم تقطيع بعض الأجزاء منها وتحويلها إلى صيغة (MP4) لتكون فى حجم مناسب وصالحة لمعرض من خالل بيئة الواقع المعزز ، كم تم مراعاة وضوح الصورة ودقة ألوانيا ومناسبة أبعادىا.

- تم تنظيم المحتوى التدريبى وفق نظرية برونر التعمم باالكتشاف، وفقاً لمراحل وخطوات التدريب باالكتشاف لبرونر، حيث يقوم المتدربين بالتعامل مع المحتوى المطبوع )المرئى( وتطبيقات الواقع المعزز والتعامل مع مجموعة الميام التى يطمبيا منيم المدرب، مع توجيو ارشاد من المدرب اثناء قياميم بميام التدريب باالكتشاف وذلك لتذليل اية عقبات أو مشاكل تحول دون وصول لمتدربين للحلول الصحيحة، مع تقديم تغذية راجعة للحلول.

- تم تصميم كتابين باستخدام برنامج ماكروسوفت ورد 4135 وتم طباعتيما وتوزيعييما عمى المتدربين (عينة البحث) وأيضا قام الباحث بحفظ الكتاب بصيغة (docx) للتعديل والكتابة عليها ، وصيغة (pdf) نسخة نهائية لنشرها وإرسالها للمتدربين عبر الأميل أو الواتس أو رفعها على منصة الأدمودو لتكون متاحة لهم مع إمكانية تحميلها على أجهزة الكمبيوتر الخاص بهم. **3( الربط:** الربط بين المشاىد والعناصر االفت ارضية وبين المشاىد والعناصر الحقيقة ربطاً تزلمنياً حتى تظهر العناصر الافتراضية جزءا من المشهد الواقعى، فى البحث الحال تم استخدام تطبيق (HP Reveal) لتصميم تقنية الواقع المعزز القائم على الصورة، ولذلك لسهولة استخدامه، ولأنه من التطبيقات المجانية مفتوحة المصدر ولمناسبته للتطبيق، حيث تم رفع الوسائط عليه وربطها بصفحات المحتوى التدريبي، وأيضاً تم استخدام تطبيق (QR Code) لتصميم تكنولوجيا الواقع المعزز المعتمد على العلامة (كود استجابة)، حيث تم إنشاء قناة على البوتيوب لرفع الوسائط عمييا وربطيا بتطبيق )Code QR )ثم المحتوى التدريبي.

**4( االستكشاف:** وىو ما يحدث عن توجيو كاميرا الياتف النقال أو الجياز الذكى الموحى المتصل باالنترنت باستخدام أى تطبيق )Code QR أو Reveal HP )الواقع المعزز نحو المشيد أو العنصر المعزز من قبل بالفيديوىات التى أضيفت إلى قاعدة البيانات المرتبطة بالتطبيق، وعند اكتشاف العنصر وتحديده يعرض المشيد المعزز.

**5( الدمج:** يتم فييا دمج بين ما سيظير فى المشيد الحقيقى المحتوى المطبوع وبين الفيديوهات المعدة مسبقا لتعزيز هذا المشهد الحقيقى وستكون النتيجة مشهدا واحدا تظهر فيها العناصر المضافة (الفيديوهات) جزءا من المشهد الحقيقى الظاهر أمام عدسة الكاميرا. **- تصميم أدوات التقويم :** يتم شرح ذلك تفصيمياً فى الجزء الخاص بإعداد أدوات البحث. **المرحمة الثالثة: التطوير )**Development**):** 

**- األدوات والوسائط المستخدمة:** جياز ىاتف محمول أو جياز لوحى )تابمت(، انشاء حساب على تطبيق (HP Reveal) موحد لكل المتدربين وتفعيله، انشاء حساب طالب على تطبيق الأدمودو ( Edmodo) خاص بكل متدرب من المتدربين مجموعة البحث وتفعيله.

**- التطبيقات المستخدمة:** تم استخدام مجموعة من البرامج لتطوير تصميم محتوى تدريبي ببيئة الواقع المعزز موضحة بالجدول اآلتى:

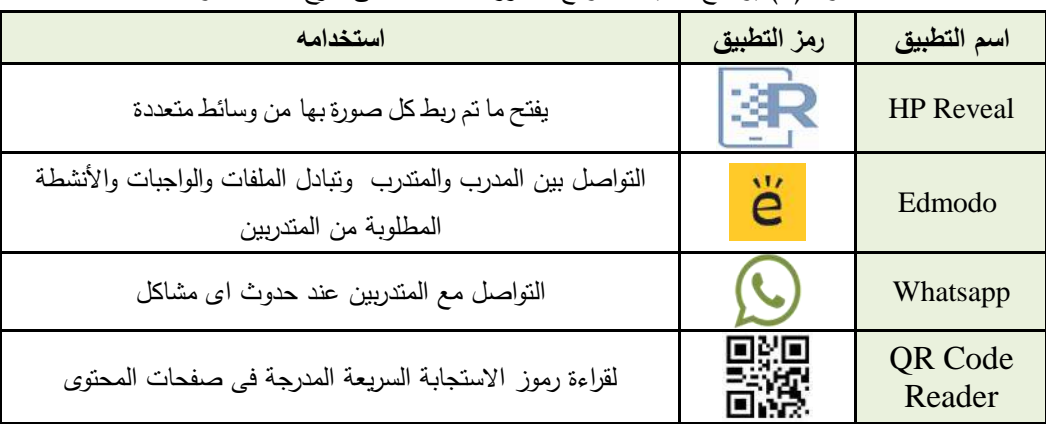

جدول (٢) يوضح تطبيقات الواقع المعزز المستخدمة فى شرح هذا المحتوى

– يضاف التطبيق على الأجهزة مجاناً ويظهر ضمن البرامج الموجودة على الجهاز .

**إنتاج الوسائط المتعددة والمحتوى:** تمثمت الوسائط المتعددة والمحتوى التدريبى في نوعين اإللكتروني والمطبوع، تم إنتاج مقاطع الفيديو التي تشرح ميارات حل المشكالت فى )تجميع أجزاء الكمبيوتر والتعامل مع نظارات الواقع المعزز(.

- بالنسبة لتقنية الواقع المعزز القائم عمى عالمة )رمز(: تم إنشاء قناة اليوتيوب ورفع مقاطع الفيديو عمييا وربط ىذه القناة بتطبيق الواقع المعزز القائم عمى العالمة )Code QR )إلنتاج العالمة الخاصة بكل مقطع من مقاطع الفيديو ور بطيا بصفحات المحتوى التدريبي والذي تم تصميمه وإنتاجه بحيث يتضمن نبذه مختصرة عن كل مهارة ثم العلامة الخاصة بها والتي عند  $\frac{1}{2}$ 

توجيه كاميرا الهاتف، أو التابلت المشتمل على تطبيق قارئ العلامات (QR Code Reader) يتم فتح قناة اليوتيوب المنتجة بمقاطع الفيديو التى تشرح عمى العالمة ويوضحو شكل اآلتي:

ب) مروحة تيريد فمعلج. وتُنظِ هذه المروجة على تُوريد المعالج .. ويعب أن تُعلم أن تَشْغِل المعلَّج بدرن مروجة سوف يؤدي إلى المتَّاهدة كيفية رضع المزيدة فيق الممالع - قم بتشغيل نظيق (QR. Code Reader) - رجه كامير .<br>الموبيل إلى هذا الرمز : 图 ن الأدمونير (Edmodo) وثناها الجاباتيم، ثم تأكد من .<br>منحة الإجابة من خلال تقييم المدن. قم بكوين الإجابة الصحيحة التي تم الانتاق لحبها حول خطوات وضع المورجة فوق المحالج في اللوحة .<br>الأم يرمي كالثالي: تعقدم جيل القبريد لحلى .<br>-<br>تقوم برطبع فرق المدالج الفاصة بتليتها . .<br>۳ – نفوم بکر کیب \_ الخلص بالمروحة في اللوحة الأم كما ثرى في الصور؟ . ة – نقوم يتثبيت كنزل

يجب ملاحظة رجود عدة أدراع من المراوح Fans التي قد تختف القيلا في طريقة الظبيت،

شكل (٢) المحتوى التدريبي المعزز المعتمد على علامة كود استجابة وتطبيق (QR Code)

– أما بالنسبة لتقنية الواقع المعزز القائم على علامة (الصورة): أيضًا تم رفع نفس مقاطع الفيديو عمى مكتبة تطبيق )Reveal HP )ثم تحديد صورة مجموعة من كل مقطع من ىذه المقاطع ووضعها بكتيب التعليمات والذي تم تصميمه وانتاجه بحيث يتضمن نبذه مختصرة عن كل مهارة ثم الصورة التي يتم ربطها بالتطبيق والتي عند توجيه كاميرا الهاتف أو التابلت المشتمل عمى تطبيق)Reveal HP )يتم فتح مقاطع الفيديو بمكتبة التطبيق والتى تشرح عمى الصورة.

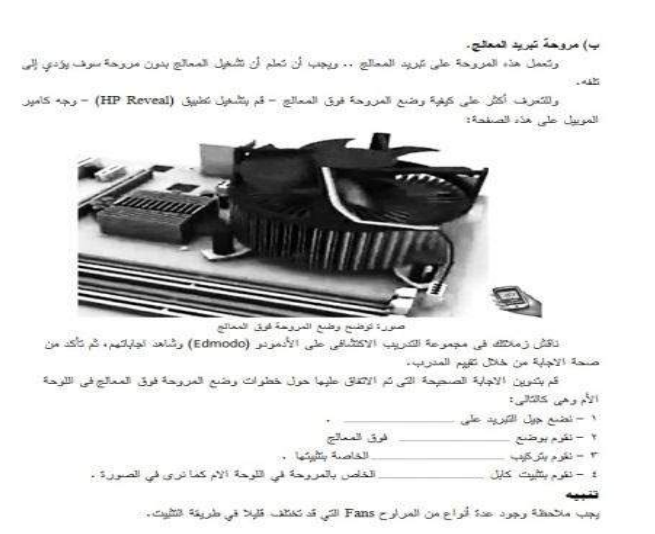

شكل (٣) المحتوى التدريبي المعزز المعتمد على علامة الصورة وتطبيق (HP Reveal)

**إنتاج واجيات التفاعل:** تم اختيار تطبيقي الواقع المعزز القائم عمى )الصورة/ رمز( والسابق اإلشارة إلييم لما يتمتعوا بو من إمكانات مكنت من توظيف الوسائط متعددة النص فى صورة ممفات PDF والفيديو فى صورة لقطات فيديو شارحة لمميارات وذلك وفر التفاعل البصري ما بين المتدربين والمادة التدريبية، تم توظيف إمكانات التطبيقين في تعزيز التفاعل معيم بتوفير التفاعل من خالل منصة األدمودو و الواتساب مما يسيل ويحقق التفاعل المباشر وغير المباشر مع المدربين وأيضاً مع الباحثين.

**المرحمة الرابعة: التطبيق )**Implementation**): من خالل التالى:**

-3 تم اختيار عنوان لمبرنامج التدريبى ليكون )البرنامج التدريبى لميارات حل المشكالت لاستخدام بعض المستحدثات التكنولوجية ببيئة الواقع المعزز).

٢– ربط الفيديوهات (الرسوم ثلاثية الأبعاد) بصفحات المحتوى التدريبي (البيئة الحقيقية) التي تم ذكرىا فى المراحل السابقة.

-5 عرض البرنامج التدريبي عمى المتدربين، وسيتم التحدث عنيا بالتفصيل فى الجزء الخاص بإجراء تجربة البحث األساسية.

**المرحمة الخامسة: التقويم )**Evaluation**):** قد مرت مرحمة التقويم بالمراحل التالية:

أ) تم عرض البرنامج التدريبي على مجموعة من المحكمين المتخصصين لإبداء أرائهم وملاحظاتهم لعمل التقويم البنائي، قبل اجراء التجربة الأساسية، ومراعاته للمعابير التربوية والفنية، ومقترحاتيم من حيث اإلضافة أو التعديل أو الحذف، وتم اجراء التعديالت المقترحة ومن ثم تم إجازة البرنامج واقرار صلاحيته للتطبيق، وجودته فى إطار الإهداف المحددة له.

ب( التجربة االستطالعية الستخدام تقنية الواقع المعزز: تم عمل تجربة استطالعية عمى عينة من معلمي التعليم الثانوى – بادارة نخل التعليمية شمال سيناء عددها (١٢) معلم ومعلمة من غير عينة البحث للتعرف على أوجه الصعوبات التى قد تواجه الباحث أثناء التطبيق وكيفية التعامل معيا. وسيولة التعامل مع منصة األدمودو، وكيفية كتابة التعميقات بشكل جيد، ً باإلضافة إلى وضوح وسيولة استخدام بيئة الواقع المعزز، وقد القى الباحث ترحيباً واستعدادا من قبل عينة التجريب االستطالعى اتجاه البرنامج التدريبي.

**ثالثاً : تصميم أداة البحث. - اختبار حل المشكالت:**

**أ - اليدف من االختبار:** قياس مدى استخدام معممى المرحمة الثانوية العامة ميارات حل المشكالت نحو الموضو عات التدريبية بالبحث الحالى باستخدام بيئة الواقع المعزز.

**ب - تحديد ميارات االختبار:** بعد االطالع عمى الدراسات السابقة المرتبطة بإعداد اختبارات ميارات حل المشكالت ومنيا )39 1978, ,Heppner ؛ 431-434 2008, ,Sternberg ؛ عفت الطناوي، ٢٠٠٩، ١٧٢ ؛ ثناء ياسين، ٢٠١٣، ٧٥-٧٧)، تبنى الباحثون المهارات التي حددها ىبنر )Heppner )في الوقت المعاصر من أكثر النماذج شيوعاً واستخداماً في ميارات حل المشكلات حيث يرى أن مهارات حل المشكلات تشتمل على عدة جوانب وهي (التوجه العام، تعريف المشكمة ، توليد البدائل ، اتخاذ القرار ، التحقق من النتائج (

**ج – الصورة األولية لالختبار:** صيغت مفردات االختبار فى صورة فقرات تحتوى عمى مشكالت تجميع أجزاء الكمبيوتر ، ولكل مشكمة أربعة بدائل )أ – ب – ج – د( لالجابة عمييا، بحيث يُمثل إحداها الإجابة الصحيحة بينما تُمثل الدلائل الأخرى إجابات خطأ، وتكون الاختبار فى صورته الأوليه من (٢٣) فقرة موزعة على الخمس مهارات و روعى فى إعداد الاختبار؛ صياغة الفقرات بصورة لفظية سيمة وبسيطة وواضحة وغير غامضة، وأن تشمل موقف عممى يتعرض له المتدرب ، ولا يوحى صياغتها باستجابة معينة، وأن يتضمن البدائل على بديل ذات فكرة واحدة و محددة.

**ىـ- صدق االختبار:** تم عرض االختبار عمى عدد )33( محكم من من أساتذة المناىج وطرق التدريس وتكنولوجيا التعميم وعمم النفس، لتحديد مدى مالءمة كل فقرة لمميارة التي اندرجت تحتيا، ومدى وضوح الفقرات والصياغة اللغوية للفقرات ومناسبتها لمستوى الفئة التي أعد ليها الاختبار ، وإبداء أية ملاحظات أو اقتراحات بشأن حذف أو إضافة أو تعديل أية فقرات، وقد تم تعديل بعض الفقرات وحذف ثالث فقرات في ضوء مقترحات المحكمين وتوصياتيم بشأن وضوحيا ودقتيا Cited in Cohen) Lawshe Content Validity Ratio (CVR) اللغوية، واستخدمت طريقة لاوشي et al., 1988, 128) لحساب معامل الاتفاق بين المحكمين على مدى تمثيل الفقرة للمهارة التي اندرجت تحتيا باستخدام المعادلة التالية:

$$
CVR = \frac{n - N/2}{N/2}
$$

اسبة صدق الاختبار .  $N = N$  = عدد المحكمين الاجمالى = 11 محكم .  $N = \text{CVR}$ n = عدد المحكمين الذين اتفقوا عمى أن الفقرة أساسية في قياس المجال الذي تندرج تحتو.

حيث جاءت نسب اتفاق السادة المُحكمين علي كل سؤال من أسئلة اختبار مهارات حل المشكالت بعد استبعاد ثالث فقرات تتراوح ما بين )%311-:3,:4( وبمغت نسبة صدق لاوشى للاختبار ككل (٠,٧٣١)، وبلغت نسبة الاتفاق الكلية (٨٦,٥٦١%). وقد أظهرت النتائج باستخدام طريقة الوشي لحساب درجة االتفاق بين المحكمين أن نسبة صدق محتوى الفقرات قد تراوحت بين (٦٣٦, • و ١) ، وبذلك تتوافر دلالة صدق المحتوى للمقياس من خلال نسب الاتفاق المرتفعة بين المحكمين في تقدير مدى مناسبة الفقرات لميارات حل المشكالت التي تقيسيا.

تم اجراء التعديالت الالزمة المقترحة من قبل السادة المحكمين وأصبح االختبار فى صورته النهائية مكون من ٢٠ سؤال (فقرة).

**ز- حساب معامل السيولة، والصعوبة والتمييز:** تم حساب معامل السيولة والصعوبة لكل مفردة من مفردات الاختبار من خلال المعادلة التالية (فؤاد البهى، ١٩٧٩، ٥٥٤) :

 **معامل السيولة** = **ص / )ص** +**خ(** ص = عدد الإجابات الصحيحة. خ = عدد الإجابات الخاطئة.

### **معامل الصعوبة** = **1** - **معامل السيولة**.

وبناء على تطبيق هذه المعادلة يتم حذف المفردة التي يكون معامل سهولتها أكبر من(٠.٨) حيث تكون سيمة جَدا وكذلك حذف المفردة التى يكون معامل صعوبتيا أقل من )1.4( حيث تكون صعبة جدا.

**معامل التمييز ألسئمة االختبار :** وتم حسابو من خالل المعادلة التالية )ممدوح الكتاني؛ جابر عيسى، 1990، ص171) :

وبالتعويض فى المعادلة أمكن تحديد معامل التمييز لكل مفردة من مفردات االختبار، وقد اعتبر أن المفردة التي تحصل عمى معامل تمييز أقل من )1.4( ذات قدرة تميزية ضعيفة. وقام الباحث بحساب معامالت السيولة والصعوبة والتمييز لكل سؤال من أسئمة اختبار ميارات حل المشكالت لمموضوعات التدريبية فى البحث الحالى.

**ح - تحديد زمن االختبار:** تم حساب الز من الالزم لإلجابة عن مفردات االختبار عن طريق تسجيل الزمن الذى استغرقه كل معلم ومعلمة فى إجابة على الاختبار ، ثم حساب المتوسط

الذى استغرقة جميع المعلمين على الاختبار وقراءة تعليمات الاختبار:<br>الزمن الذى استغرقه المعلمين عند الإجلية عميم عميم موجود بين المجتمع التختيد = 10.000 زمن الاختبار =

وكان الزمن المناسب (٢٠) دقيقة يخصم منهم دقيقتان لقراءة تعليمات الاختبار، ويتم الالتزام بهذا الزمن عند النطبيق القبلي والبعدي للاختبار على العينة الأساسية.

**ج( ثبات االختبار:** تم حساب معامل ثبات االختبار بتطبيقو عمى عدد )34( معمم ومعممة،ً باستخدام طريقة إعادة االختبار بعد مرور أسبوعين من تاريخ التطبيق األول لالختبار، وتم استخدام معادالت معامالت الثبات لالختبار لكل من "الفا كرونباخ Alpha s'Cronbach " و"سبيرمان Sperarman "و "جثمان Guttman "بين دراجات المعممين فى كال المرتين باستخدام برنامج SPSS كما ىو موضح بالجدول التالى:

االختبار األفراد معامل الثبات عن طريق إعادة تطبيق االختبار ألفا كرونباخ سبيرمان جتمان التطبيق الأول || ١٢  $\cdot$ . $\wedge$ Y)  $\cdot$ . $\wedge$ Y $\in$  1.9999 التطبيق الثانى 34

جدول (٣) يوضح معاملات ثبات الاختبار

من الجدول السابق يتبين أن معامل الارتباط لسبيرمان يساوى ٠,٨٧١ وبحساب تصحيح معامل الارتباط باستخدام معادلة سبيرمان براون (صفوت فرج، ۲۰۰۰، ۳۱۰) وهي : رأ =  $\left( \left( \begin{array}{c} 0 \end{array} \right) \right)$  1,Y٤٢ = (٠,٨٧١+١) / (٢ × ٠,٨٧١) / (١,٠,٧٤٢ = ١,٧٤٢ /  $.95 = 1,101$ 

وقد بلغ معامل الثبات (٠.٩٣) وهذه النتيجة تعنى أن الاختبار ثابت إلى حد كبير، ويعنى خلو الاختبار من الأخطاء التى تغير من أداء الفرد من وقت لآخر على نفس الاختبار . **ط - تصحيح االختبار:** لتصحيح االختبار يحصل المتدرب عمى درجة واحدة عند اختيار البديل الصحيح للسؤال ، وصفر عند اختيار البديل الخطأ ، وبذلك تكون النهاية العظمى للاختبار هي (٢٠) درجة والدرجة الصغرى (صفرا).

**ك - الصورة النيائية لالختبار** : بعد التأكد من صدق وثبات االختبار، والتأكد من مالئمة أسئلته من حيث السهولة والصعوبة والتمييزية، تم إنتاج الاختبار ، وأصبح الاختبار فى صورته النهائية صالحاً للتطبيق، حيث يتكون من (٢٠) مفردة وأصبح يستخدم لقياس مهارات حل المشكالت نحو تجميع أجزاء الكمبيوتر والتعامل مع نظارات الواقع المعزز والزمن الالزم للإجابة عليه (٢٠) دقيقة، وتم تقديمه إلكترونياً على منصة الأدمودو .

**التجربة األساسية لمبحــث:**

تم تنفيذ التجربة وفقاً لمخطوات التالية:

**-1 اختيار عينة البحث:** تم اختيار عينة البحث بطريقة مقصودة من معممى التعميم الثانوى بمدرسة نخل الثانوية العامة وعددهم ٣١ معلم ومعلمة ممن يمتلكون أجهزة محمولة أو لوحية متصمة باإلنترنت.

**-0 المقاء التمييدي:** تم عقد لقاء تمييدى مع مجموعة البحث وتم ايضاح طبيعة التجربة، وكيفية استخدام تكنولوجيا الواقع والمعزز، والتأكيد من تنزيل التطبيقات المستخدمة عمى ىواتفيم، وكيفية استخداميا والتعامل معيا. تم االستعانة بعدد اثنين من أخصائى التطوير التكنولوجى بإدارة نخل التعميمية ممن لدييم الخيرة فى مجال التدريب وتم تدريبيم جيدا عمى البرنامج التدريبي وكيفية التعامل مع المتدربين وأصبح كل أخصائى مسئول عن مجموعة تدر يبية.

**-3 تقسيم عينة البحث:** تم تقسيم عينة البحث عشوائياً عن طريق القرعة إلى مجموعتين: الأولى عدد (١٥) معلم ومعلمة هيتدربوا بالواقع المعزز المعتمد على علامة (صوره)، والثانية عدد (١٦) معلم ومعلمة هيتدربوا بالواقع المعزز المعتمد على علامة (رمز).

**-4 التأكد من تكافؤ )تجانس( مجموعتى البحث:** تم تطبيق اختبار حل المشكالت قبمياً )إلكترونياً( من خالل نظام إدارة المحتوى أدمودو )Edmodo )بيدف التعرف عمى الفروق بين درجات أفراد عينة البحث، ومدى داللتيا والتحقق من مدى التجانس بينيم قبل إجراء التجربة الأساسية، وذلك باستخدام اختبار ليفين (Levene's test) لحساب قيمة (F)؛ واختبار (ت) للمجموعات المستقلة (Independent Sample T- test) ورصدت النتائج فى الجدول (٤):

| مستوى<br>الدلالة                                               | قيمة<br>(F)                          | قيمة<br>(ت) | درجة<br>الحرية | الانحراف<br>المعياري | المتوسط<br>الحسابى | المجموعة      | المتغير  |
|----------------------------------------------------------------|--------------------------------------|-------------|----------------|----------------------|--------------------|---------------|----------|
| $\cdot$ , $\xi$ $\xi$ 9<br>$\cdot$ , $\cdot$ $\epsilon$ $\vee$ | $\cdot$ , $\vee$ $\uparrow$ $\wedge$ | ۲۹          | $Y, YY \xi$    | 7,7V                 | الصورة<br>(ن=۱۵)   | اختبار حل     |          |
|                                                                |                                      |             |                | Y, YYY               | 0,71               | رمز<br>(ن=١٦, | المشكلات |

جدول (٤) التجانس بين أفراد عينة البحث

يتضح من الجدول (٤) أن قيمة (F) للتطبيق القبلى لاختبار حل المشكلات جاءت غير دالة إحصائياً، وذلك لأن مستوى دلالتها جاء أكبر من (٠.٠٥) حيث جاء مستوى دلالة اختبار حل المشكلات (٤٤٩م) ؛ ويتضح أيضاً من الجدول أن قيمة ( ت= ٠.٧٦٨) غير دالة إحصائية عند مستوى )0.05 ≥ (، وىذا يدل عمى وجود تكافؤ وتجانس بين أفراد عينة البحث.

**-5 إجراء المعالجة التجريبية**-**:** قام فريق العمل )المدربين( المساعد فى تطبيق التجربة، بتحديد اسم مستخدم وكممة سر لكل متدرب فى الدخول عمى منصة أدمودو، ومساعدة كل متدرب فى كيفية أداء االختبارات، وتبادل األفكار والمناقشة حول الموضوعات التدريبية، والتغمب عمى المشاكل التى قد تحدث أثناء التدريب،

– قام كل مدرب مسئول عن مجموعة باعطاء اسم مستخدم وكلمة سر لمجموعته التدريبية من معلمي التعليم الثانوى، لاستخدامها للدخول إلى بيئة الواقع المعزز؛ تطبيق (HP Reveal)، وأيضاً يقوم بالتأكد من وجود نسخة من المحتوى التدريبي الحقيقى وىو عمى شكل ورقى مطبوع أوالكترونى بصيغة PDF.

- استمرت فترة إجراء المعالجة التجريبية ثالثة أسابيع.

**-7 تطبيق أداة البحث بعديا:ً** تم تطبيق أداة البحث بعدياً )اختبار حل المشكالت( إلكترونياً من خالل نظام إدارة المحتوى أدمودو )Edmodo )بعد االنتياء من إجراء التجربة األساسية.

**-8 بعد االنتياء من تطبيق التجربة األساسية لمبحث:** تم إعداد قو ائم خاصة بكل مجموعة تجريبية في ضوء

البيانات التي تم جمعيا من نتائج اختبار حل المشكالت البعدي، تمييدا لمعالجة ىذه البيانات إحصائيا وإنباع الأساليب الإحصائية المناسبة.  $\frac{1}{2}$ 

**عرض نتائج البحث ومناقشتيا وتفسيرىا:**

**تم عرض نتائج البحث وتفسيرىا من خالل اإلجابة عمى أسئمة البحث كما يمى: - اإلجابة عمى السؤال األول** ؛ ينص السؤال عمى ما يمى:" ما ميارات حل المشكالت الواجب توافرىا لدى معممى المرحمة الثانوية العامة؟". لإلجابة عن ىذا السؤال تم إعداد قائمة بميارات حل المشكلات من خلال الاطلاع على بعض الأدبيات والدراسات السابقة المتعلقة بمهارات حل المشكالت مثل دراسة )39 1978, ,Heppner ؛ وليد أبوالمعاطى4113، ؛ حسن جامع وآخرون، 4119 ؛ ايمان بيومى، 4133 ؛ يحيى القبالى، 4134 ؛ نبيل السيد، 4135 ؛ ىمت السيد، 4137( وتم تحديد ميارات حل المشكالت وفق التى حددىا ىبنر )Heppner ) أثناء وضع اختبار ميارات حل المشكالت فى توظيف المستحدثات التكنولوجية فى التعميم وقياس تطورىا ونموىا بعد تطبيق البرنامج المقترح بتقنية الواقع المعزز، والذى يتكون من المهارات التالية: (التوجه العام – تعريف المشكلة – توليد البدائل – اتخاذ القرار – التقييم)؛ عرضت على المحكمين؛ للتأكد من ملاءمتها لمستوى معلمى التعليم الثانوى والوحدة موضوع البحث حتى تم الخروج بالصورة النيائية لقائمة ميارات حل المشكالت كما ىى موضحة فى جدول (٥) التالي:

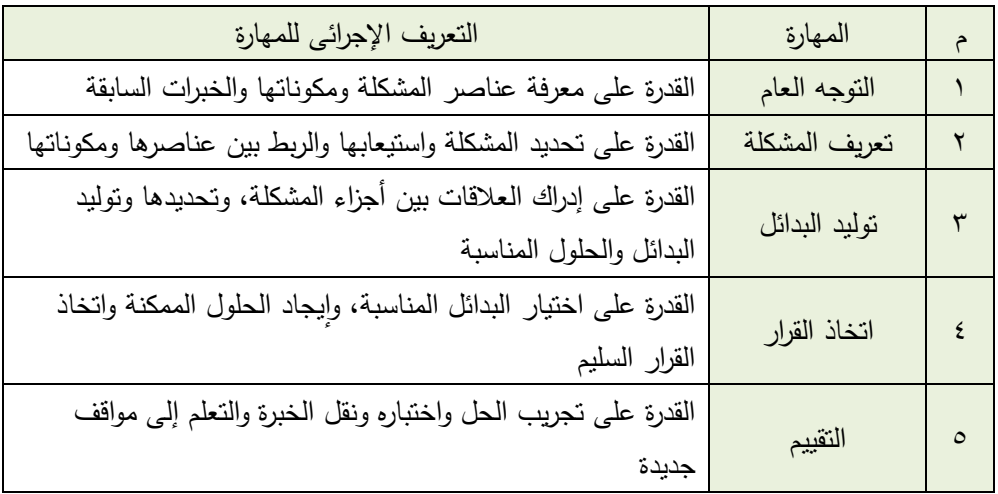

جدول (٥) مهارات حل المشكلات الخمسة وفق نموذج هبنر

ويتضح من جدول (٥) أن مهارات حل المشكلات الخمسة مناسبة فى التدريب على موضوعات البحث (وحدة تدريبية على بعض المستحدثات التكنولوجية) من خلال الأنشطة التى تم االعتماد عمييا فى التدريب عمى الميارات باستخدام تكنولوجيا الواقع المعزز.

**- اإلجابة عمى السؤال الثانى** ؛ ينص السؤال عمى ما يمى: " ما أثر التدريب القائم عمى الواقع المعزز بغض النظر عن نمط تصميمه (صوره / رمز) فى نتمية مهارات حل المشكلات لدى معلمى المرحلة الثانوية العامة؟". تمت الاجابه عن هذا السؤال من خلال فحص الفرض الأول : وينص على أنه" يوجد فرق دال إحصائياً عند مستوى (٠.٠٥) بين متوسطي درجات أفراد العينة (المجموعتين التجريبيتين)؛ في التطبيق القبلي والتطبيق البعدي لاختبار مهارات حل المشكلات، يرجع لتأثير تكنولوجيا الواقع المعزز". وللتحقق من صحة الفرض تم استخدام اختبار (ت)؛ للكشف عن دلالة الفروق بين متوسطى درجات أفراد المجموعتين التجريبيتين في التطبيقين القبلي والبعدى لاختبار حل المشكلات؛ وكانت النتائج كما جاءت في الجدول (٦):

جدول (٦) متوسطات درجات أفراد المجموعتين التجريبيتين فى التطبيقين القبلى والبعدى لاختبار حل المشكالت

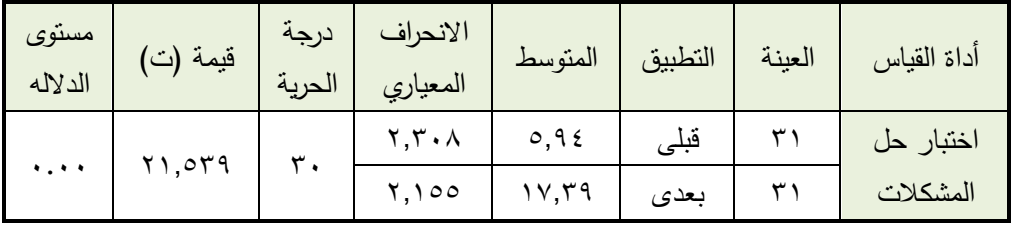

قيمة ت الجدولية عند مستوى داللة 1.17 ؛ ودرجات حرية 51 = 9;3.8

ويتضح من الجدول (٦) أن قيمة (ت) المحسوبة لاختبار حل المشكلات جاءت أكبر من القيمة الجدولية، ودالة إحصائياً عند مستوى داللة )α≥ 1.17 )وىذا يعنى أن متوسط درجات أفراد المجموعتين التجريبيتين فى التطبيق البعدى وهى (١٧.٣٩) أكبر من متوسطها فى القياس القبلي وهي (٥.٩٤)، وعليه تم قبول الفرض الأول؛ أى أنه يوجد فروق ذات دلالة إحصائية عند مستوى دلالة (α ≤٠.٠٥) بين متوسطى درجات أفرادالمجموعتين التجريبيتين؛ في التطبيق القبلي والتطبيق البعدي على اختبار حل المشكلات، لصالح التطبيق البعدي يرجع لتأثير تكنولوجيا الواقع المعزز.

ولحساب حجم التأثير تم استخدام مربع ايتا  $(\eta^2)$  حسب المعادلة التالية (وائل محمد وريم عبدالعظيم، ٢٠١٢، ٤٣٠):

$$
\eta^2 = \frac{t^2}{t^2 + df}
$$

مربع إيتا  $(\eta^2)$  : نسبة تباين المتغير التابع التي تعزى للمتغير المستقل. t<sup>2</sup>: مريع قيمة (ت) الناتجة عن مقارنة متوسط درجات أفراد المجموعتين في التطبيق البعدي. DF: درجة الحرية (ن, + ن, – ٢) وعن طريق إيتا  $(\sf{n}^2)$  يمكن إيجاد القيمة التي تعبر عن حجم التأثير باستخدام المعادلة:

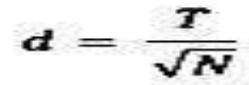

وحساب قيمة (d) للكشف عن درجة التأثير ؛ وهي كما يوضحها الجدول (٧): جدول (٧) حجم التأثير للمتغير المستقل (البرنامج القائم على الواقع المعزز) على المتغير التابع (مهارات حل المشكلات).

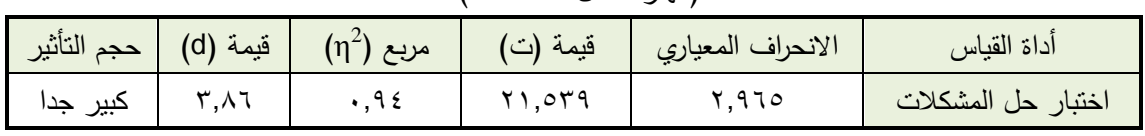

وقد ذكر (وائل محمد وريم عبد العظيم، ٢٠١٢، ٤٣١) قيم لمستويات حجم التأثير كما في الجدول التالي:

|                   | التأثير<br>مستويات حجم |        |      |                  |  |  |
|-------------------|------------------------|--------|------|------------------|--|--|
| كبيرا جدا         | كبيرا                  | متوسطا | صغير | المقياس المستخدم |  |  |
|                   | $\cdot$ . $\wedge$     | ۰.٥    |      |                  |  |  |
| $\cdot$ . $\cdot$ | $\cdot$ 1 ٤            |        |      |                  |  |  |

جدول ):( الجدول المرجعي لدالالت 2، d

ويتضح من الجدول (٧) أن قيمة مربع ايتا(1<sub>η</sub>2) لمتوسط درجات المعلمين في اختبار حل المشكلات بلغت (٠,٩٤) وأن قيمة (d) بلغت (٣,٨٦) وهذا يشير أن البرنامج القائم على تكنولوجيا الواقع المعززله حجم تأثير كبير جدا، ويحقق فاعلية فى تتمية مهارات حل المشكلات لدى معلمي التعليم الثانوى؛ وقد ترجع هذه النتيجة للأسباب التالية:

 البرنامج التدريبى الحالي قد أسيم في سد النقص الحاصل في الدورات التدريبية التقليدية التي تفتقر الى التنويع وكسر الروتين؛ ويلبي بعض احتياجات المعلمين التي نتناسب ميولهم واحتياجاتهم المختلفة. وقد تعزى هذه النتيجة إلى ماحققته الجلسات التدريبية التي تضمنيا البرنامج الحالي من أنشطة إثرائية ومنافسة واقعية مفتوحة تخللت فقراته، مما ساعد المتدربين على استثمار حالاتهم الإيجابية بجذبهم إلى

استخدام مستويات التفكير العميا في حل المشكالت التي تضمنتيا تكنولوجيا الواقع المعزز عمى اختالف مستوياتيا من حيث الصعوبة ألطول فترة ممكنة، وقد ظير ذلك من خالل جمسات البرنامج، وقد ساعد أيضاً عمى تيذيب سموك المتدربين تدريجياً وااللتزام بوقت الجمسات بشكل دقيق.

- التأثير القوى لتكنولوجيا الواقع المعزز: حيث ساعدت بيئة الواقع المعزز المتدربين عمى االنغماس والتفاعل فى التدريب وممارسة الخبرات المرتبطة بالجانب التدريبى لموضوعات التدريب بالبحث الحالى، مما يؤدى إلى زيادة عمميات الربط والمقارنة وزيادة فهمهم للتعلم والتعامل مع المشكلات والمهام الموجودة فى بيئة التدريب.وتعزى هذه النتيجة إلى بساطة تكنولوجيا الواقع المعزز ووضوح المعلومات المقدمة به ودقتها، فضلاً عن جاذبيته؛ واستحواذه على تركيز وانتباه المتدربين أثناء التدريب؛ واعتماده عمى دمج الواقع الحقيقى بالواقع االفتراضى؛ من خالل مزج الرسوم واألشكال والفيديوىات بصفحات المادة التدريبية؛ مما يضيف من تشويق المتدربين نحو عممية التعلم والتدريب ومن تفاعلهم مع البرنامج، وقد يساعد ذلك المتدربين على فهم الأجزاء التى قد يجدون ضعف فييا عند التدريب بإتباع الطرق التقميدية السائدة.
- البرنامج التدريبي ببيئة الواقع المعزز ساعد معممى الثانوى العام عمى استخدام ذاكرتيم البصرية بشكل فعال فى استقبال المعمومات والتفاعل معيا وبناء نماذج عقمية بصرية لمها الأمر الذى أدى إلى تبسيط هذه المعلومات وتثبيتها فى أذهان المعلمين وسهولة استعادتيا، ومن ثم تنمية ميارات حل المشكالت موضوع البحث.
- اتفقت النتيجة الحالية مع أغمب الدراسات التى أثبتت الدور اإليجابى لتكنولوجيا الواقع Contero  $\&$  : Ivanova  $\&$  lvanov, 2011) : المعزز ومن هذه الدراسات ا 2013 ,Lépez-Pérez ؛ ميا الحسينى، 4136 ؛ سييال ابوخاطر، 413: ؛ ك Shakroum, Wong, & Fung, 2018 ؛ احمد فرحات، ٢٠١٩)، أظهرت نتائجهم على فاعلية إستخدام تكنولوجيا الواقع المعزز كتقنية تعليمية تدريبية مفيدة؛ وذلك لأنها تجعل عممية الفيم والتذكر واكتساب المعمومات بسيولة أكبر، ويساعد فى تنظيم مخططات المعرفة، وأن ىذه التقنية فعالة وتساعد عمى فيم النظريات وتعزز االدراك وتدعم مهارات التفكير العليا.

■ اتفقت النتيجة الحالية مع نتائج عديد من الدراسات السابقة منها ( & Chen, Hung 2015 ,Fang ؛ 2015 ,Nadolny & ,Estapa ؛ محمد عطا، 4139 ؛ أمانى الدخنى، 41،17 ؛ أكرم علي، ٢٠١٨ ؛ شيماء خليل، ٢٠١٨ ؛ محمد الأسرج، ٢٠١٩) التي التى أسفرت نتائجيا بالتأكيد عمى فعالية تعزيز المحتوى الورقى من خالل استخدام بعض أساليب دعم التعلم الرقمية باستخدام الهاتف النقال والأجهزة الذكية والتي استخدم فيها نمط (صوره/ رمز) كأحد أنماط التعزيز للمحتوى الالكترونى وذلك لما لها من تأثير إيجابى عمى تنمية عديد من الميارات.

**- اإلجابة عمي السؤال الثالث ؛** ينص السؤال عمى ما يمى: "ما أثر التدريب القائم عمى الواقع المعزز (صورة – رمز) في تنمية مهارات حل المشكلات لدى معلمى المرحلة الثانوية العامة؟". تمت اإلجابة عمى ىذا السؤال من خالل فحص الفرض الثانى من فروض البحث وينص عمى مايلي: " لا يوجد فرق دال إحصائياً عند مستوي دلالة (١.٠٥) بين متوسطي درجات أفراد المجموعة التجريبية الأولى، ومتوسط درجات أفراد المجموعة التجريبية الثانية؛ فى القياس البعدى الختبار ميارات حل المشكالت، يرجع لتأثير التدريب بالواقع المعزز المعتمد عمى)صورة / رمز(".

وللتحقق من صحة هذه الفرضية تم استخدام اختبار (ت) لعينتين مستقلتين؛ للكشف عن دلالة الفروق بين متوسطى الأداء فى اختبار مهارات حل المشكلات البعدى لكل من المجموعتين التجريبيتين وكانت النتائج كما جاءت فى الجدول);(.

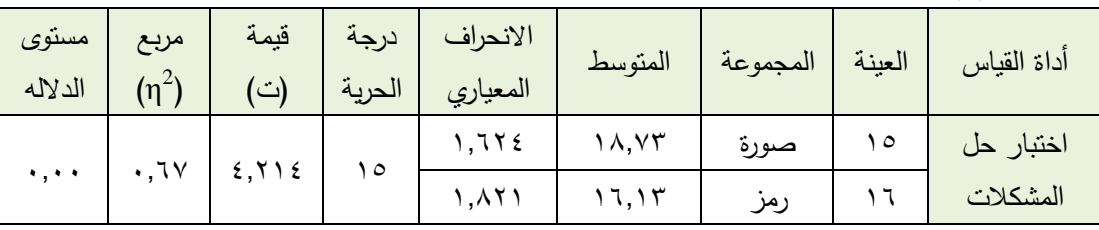

جدول (٩) متوسطات درجات أفراد المجموعتين التجريبيتين فى التطبيق البعدى لاختبار حل المشكلات

قيمة ت الجدولية عند مستوى داللة 1,17 ؛ ودرجات حرية 37 = 9;3,8

ويتضح من الجدول (٩) أن متوسط درجات أفراد المجموعة التجريبية الذين تتدربوا بالواقع المعزز المعتمد على (صوره) بلغت (١٨,٧٣) وهي أكبر من متوسط درجات أفراد المجموعة التجريبية الذين تتدربوا بالواقع المعزز المعتمد على (رمز) البالغة (١٦,١٣)؛ كما جاءت قيمة "ت" )6,436( ؛ وىى أكبر من القيمة القيمة الجدولية، وغير دالة إحصائياً عند مستوى داللة

)1,17(؛ وعميو تم رفض الفرض الثانى وقبول الفرض البديل؛ أى "أنو يوجد فرق دال إحصائياً عند مستوى دلالة (٠.٠٥) بين متوسطي درجات أفراد المجموعة التجريبية الأولى، ومتوسط درجات أفراد المجموعة التجريبية الثانية؛ فى القياس البعدى الختبار ميارات حل المشكالت، يرجع لتأثير التدريب بالواقع المعزز المعتمد عمى)صورة / رمز( لصالح الواقع المعزز المعتمد عمى صورة".

ولمعرفة القوة الإحصائية لمهذه الفروق؛ وجد أن قيمة مربع إيتا بلغت (٠,٦٧)، وتشير هذه القيمة إلى حجم تأثير كبير لممتغير المستقل "استخدام البرنامج التدريبي القائم عمى الواقع المعزز المعتمد على(صورة / رمز)" فى المتغير التابع (اختبار مهارات حل المشكلات)، وتأسيساً عمى ماسبق يتضح أن البرنامج التدريبي القائم عمى تكنولوجيا الواقع المعزز لو أثر فى تنمية مهارات حل المشكلات لدى معلمى التعليم الثانوى، وقد أظهرت النتيجة تفوق معلمى المجموعة التجريبية الذين تتدربوا بالواقع المعزز المعتمد على (صوره)، على معلمى المجموعة التجريبية الذين تتدربوا بالواقع المعزز المعتمد على (رمز)، فى مهارات حل المشكلات؛ وقد ترجع ىذه النتيجة لألسباب التالية:

- التدريب القائم عمى الواقع المعزز المعتمد عمى صورة؛ وفر تصور بصرى متكامل لكل جوانب المشكلة المتضمنة بكل موضوع من موضوعات الوحدة التدريبية، مما كان له أثر فى مستواهم الأدائى لمهارات حل المشكلات لديهم.

- تفوق نمط الصورة لمواقع المعزز عمى نمط رمز؛ حيث أن الصورة كانت تعبر عن ىوية المحتوى الرقمى، وأن هذا النمط أكثر قرباً للواقع وأكثر ابتعاداً عن التجريد، فالصورة تعمل على استثارة العمليات والقدرات العقلية، حيث أن العقل البشري يرى أي مصور على أنه مثير مرئي، مما إنعكس ايجابياً على المتدرب للتعامل مع المصورات والأشكال ذات المعنى المألوف له، وتجنب الأشكال المبهمة والمجردة والتي تبتعد عن الواقع، فكلما كان نمط الصورة للواقع المعزز مألوف وواضح الشكل وذو ألوان واضحة وقريب من المحتوى الرقمى والواقع ومناسب لطبيعة الرسالة التدريبية البصرية التى يحمميا؛ كل ذلك افضل لكى تتم عممية اإلدارك البصرى، ومن ثم التفاعل مع هذا النمط، مما يعمل على زيادة الأداء المهارى لحل المشكلات لدى المعلمين.

- اتفقت ىذه النتيجة مع نتائج د ارسة كالً من: )2010 ,Xu ؛ ,Wakahara & Samretwit 2011 ؛ 2013 .al et ,Chu ؛ محمد عطا، 4139 ؛ شيماء خميل، 413: ؛ محمد األسرج،  $(1 \cdot )$  9

### **توصيات البحث،**

من خلال النتائج التي تم التوصل إليها فإنه يمكننا استخلاص التوصيات التالية:

- توظيف النتائج التي توصل إلييا البحث الحالي في البحث والكشف عن تصميم المحتوى التدريبي القائم عمى تكنولوجيا الواقع المعزز.
- دراسة أثر استخدام تكنولوجيا الواقع المعزز في التدريب عمى اكتساب المعممين لبعض الميارات العميا مثل االتفكير اإلبتكارى وحل المشكالت.
- ضرورة اإلىتمام بنوعية تصميم نمط الواقع المعزز )صورة/عالمة( واختيار التصميمات المعبرة عن هوية المصدر الرقمى، وأن يكون أكثر قرباً من الصور المألوفة للمحتوى وللمتعلمين.
- إجراء عدد من البحوث لتقويم بيئات الواقع المعزز الموجودة في البرامج التدريبية والتنمية المينية لممعممين، وتشخيص نقاط القوة والضعف فييا ، وذلك وفقاً لمعيار تقويم تكنولوجيا الواقع المعزز.

#### **المراجع**

**المراجع العربية**

- أحمد رمضان محمد فرحات (٢٠١٩). أثر التفاعل بين أسلوب التدريب القائم على الواقع المعزز وبين السعة العقلية فى إكساب مهارات استخدام المستحدثات التكنولوجيه لطلاب الدراسات العليا، رسالة دكتوراه، كمية التربية، جامعة حموان.
- أكرم فتحي مصطفى على (٢٠١٨).تصميم الاستجابة السريعة في التعلم بالواقع المعزز وأثرها على قوة السيطرة المعرفية والتمثيل البصري لإنترنت الأشياء ومنظور زمن المستقبل لدى طلاب ماجستير تقنيات التعليم، المجلة التربوية ، كلية التربية، جامعة سوهاج، ع(٥٣)، ١٩-٧٨، يوليو .
- أماني أحمد محمد محمد عيد الدخني (٢٠١٧). اختلاف نمط عرض رمز الاستجابة السريعة رمز مصحوب بنص - نص مصحوب برمز بالكتاب اإللكتروني وأثره في تنمية المفاىيم العممية والتقبل التكنولوجي لدى تالميذ المرحمة االبتدائية، تكنولوجيا التعميم، سمسمة دراسات وبحوث محكمة، الجمعية المصرية لتكنولوجيا التعليم، مج(٢٧)، ع(١)، ١٩١١-٢٠٤، يناير .
- ايمان عطيفى بيومى (٢٠١١). فعالية المناقشات غير المتزامنة في موقع ويب تعليمي لتتمية مهارات حل مشكلات الحاسب الآلي، مجلة البحث العلمي في التربية، مصر، ج(٤)، ع(١٢)، ص ص  $.367Y-36.7$
- إيناس عبدالمعز الشامي، ولمياء محمود محمد القاضي (٢٠١٧). أثر برنامج تدريبي لاستخدام تقنيات الواقع المعزز في تصميم وإنتاج الدروس الإلكترونية لدى الطالبة المعلمة بكلية الاقتصاد المنزلي جامعة الأزهر ، مجلة كلية التربية، جامعة المنوفية، مج(٣٢)، ع(٤)، ص ص ١٢٣ – ١٥٤.
- حسن حسين جامع وآخرون )4119(. فعالية التدريس الخصوصي بالكمبيوترفي تنمية ميارات حل المشكالت البرمجية لدى طلاب كلية التربية النوعية، المجلة العربية للتربية العلمية ، اليمن، مج(١)، ع(١)، ص  $.177 - 91$ ص

حسن حسين زيتون (٢٠٠٣). تعليم التفكير ، رؤية تطبيقية في تتمية العقول المفكرة،القاهرة، عالم الكتب. حسن سيد شحاته (٢٠٠٨). استراتيجيات التعليم والتعلم الحديثة وصناعه العقل العربي، القاهرة، الدارالمصرية المبنانية.

خالد محمود نوفل (٢٠١٠). تكنولوجيا الواقع الافتراضى واستخداماته التعليمية، عمان، دار المناهج. سهيلا كمال سلامه أبوخاطر (٢٠١٨). فاعلية برنامج يوظف تقنية الواقع المعزز في تنمية بعض مهارات تركيب دوائر الروبوت الإلكترونية في منهاج التكنولوجيا لدى طالبات الصف العاشر الأساسي بغزة، رسالة ماجستير ، كلية التربية، الجامعة الإسلامية بغزة.

شيماء سمير محمد خليل (٢٠١٨). التفاعل بين تقنية تصميم الواقع المعزز (الصورة / العلامة) والسعة العقلية (مرتفع / منخفض) وعلاقته بتتمية نواتج التعلم ومستوى التقبل التكنولوجي وفاعلية الذات الأكاديمية لدى طالبات المرحمة الثانوية، تكنولوجيا التربية ، دراسات وبحوث، الجمعية العربية لتكنولوجيا التربية، ع(٣٦)، ٢٩١ – ٢١٤، يوليو

- طارق عبد المنعم حجازى (٢٠٠٥). تصميم برامج تدريبي لتوظليف تكنولوجيا التعليم لمعلمات مدارس الفصل الواحد . رسالة ماجستير، كمية التربية، جامعة حموان.
- عادل محمد العدل، صلاح شريف عبد الوهاب (٢٠٠٣). القدرة على حل المشكلات ومهارات ما وراء المعرفة لدى العاديين والمتفوقين، مجلة كلية التربية، جامعة عين شمس، ٣ (٢٧)، مكتبة زهراء الشرق، ١-١٨.
	- عبدالله اسحاق عطار ، احسان محمد كنسارة (٢٠١٥). الكائنات التعليمية وتكنولوجيا النانو . الرياض ، مكتبة الممك فيد الوطنية.
- غادة عبدالعاطى على (٢٠١٩). معايير تصميم بيئات التعلم النقال القائمة على الواقع المعزز، المؤتمر العلمى الثالث (الدولى الثاتى) للدراسات النوعية فى المجتمعات العريية (الواقع والمأمول)، مجلة دراسات وبحوث التربية النوعية، ص ص 697 – 5;.6 5-4 مارس.
- مجدى سعيد عقل (٢٠١٤). نموذج مقترح لتوظيف تقنية الحقيقة المدمجة Augmented Reality فى عرض الرسومات ثلاثية الأبعاد لطلبة التعليم العام، ورقة عمل مقدمة لليوم الدراسي" المستحدثات التكنولوجية في عصر المعلوماتية"، كلية التربية، جامعة الأقصى، غزة، ١٥ مايو .
	- محمد عطية خميس (٢٠١٥) . تكنولوجيا الواقع الافتراضي وتكنولوجيا الواقع المعزز وتكنولوجيا الواقع المخلوط، تكنولوجيا التعليم، دراسات وبحوث محكمة، ٢٥(١)، ابريل، ١ -٣ .
- محمد محمود عطا )4139(. أثر اختالف نمط تصميم رمز االستجابة السريع )code QR )لبعض المصادر الرقمية على تحصيل الطلاب واتجاهاتهم نحو استخدام التعليم النقال، مجلة بحوث عربية في مجالات التربية النوعية، رابطة التربويين العرب، ع(٨)، ٢٧١–٣٣٠، اكتوبر .
- محمد معتز فتحى الأسرج (٢٠١٩).أثر إختلاف نمطى الواقع المعزز على نتمية مهارات نظم تشغيل الحاسب اآللى والدافعية لإلنجاز لدى طالب المعاىد الفنية التجارية، رسالة ماجستير، كمية التربية النوعية، جامعة بنيا.
- مها عبدالمنعم الحسيني (٢٠١٤). اثر استخدام تقنية الواقع المعزز Reality Augmented فى وحدة من مقرر الحاسب اآللي في تحصيل واتجاه طالبات المرحمة الثانوية، رسالة ماجستير، جامعة أم القرى، مكة المكرمة.
- ىمت عطية قاسم السيد وآخرون )4137(. فاعمية نظام مقترح لبيئة تعمم تشاركي عبر اإلنترنت في تنمية ميارات حل المشكلات و الاتجاهات نحو بيئة التعلم لدى طلاب نكنولوجيا التعليم، ملخص رسالة دكتوراه، المجلة المصرية للدراسات المتخصصة، مصر ، ج(٤)، ع(١٢)، ص ص ٣٣٠ – ٣٤١.
- يحيى أحمد القبالي (٢٠١٢). فاعلية برنامج اثرائي قائم على الألعاب الذكية في تطوير مهارات حل المشكلات والدافعية لالنجاز لدى الطمبة المتفوقين في السعودية، مجمة العربية لتطوير التفوق، مركز تطوير التفوق في جامعة العلوم والتكنولوجيا، اليمن، صناع، مج(٣)، ع(١٢). ص ص ١-٢٩.

# المراجع الانجليزية

- Anderson, E. & Liarokapis, F.(2014). Using augmented reality as medium to assist teaching in higher education. Coventry University, UK.
- Azuma, R. (1997). A Survey of Augmented Reality. Presence، Teleoperators and Virtual, Environments, 1(6), 355-385.
- Bhatnagar, Shachi; Dubey, Sanjay K. (2012) .Analytical study of usability Evaluation Methods. UNIASCIT, Vol 2 (1).
- Chen, C., & Tsai, Y. (2011). Interactive augmented reality system for enhancing library instruction in elementary schools. (Computers and Education), unpublished master's thesis,
- Chu, H. K., Chang, C. S., Lee, R. R., & Mitra, N. J. (2013). Halftone QR codes. ACM Transactions on Graphics (TOG), 32(6), 217.
- Cohen, R. J., Montague, P., Nathanson, L. S., & Swerdlik, M. E. (1988). Psychological testing: An introduction to tests & measurement. Mayfield Publishing Co.
- Condori-Fernández, N., Panach, J. I., Baars, A. I., Vos, T., & Pastor, Ó. (2013). An empirical approach for evaluating the usability of model-driven tools. Science of computer programming,  $78(11)$ ,  $2245 - 2258$ .
- Dunleavy, M., & Dede, C. (2014). Augmented reality teaching and learning. In Handbook of research on educational communications and technology, Springer New York, 735-745.
- Dunser, A., Walker, L., Horner, H. & Bentall, D. (26-30 November, 2012), Creating Interactive Physics education Books with Augmented Reality.24th Australian computer-Human Interaction Conference.
- El Sayed, N (2011). Applying Augmented Reality Techniques in the Field Of Education. Computer Systems engineering .unpublished master's thesis, Benha University .Egypt.
- Glockner, H., Jannek, K., Mahn, J., & Theis, B. (2014). Augmented Reality in Logistics. Online buttps://www. dhl. com/content/dam/downloads/g0/about\_us/logistics\_insights/csi\_augmented\_ reality\_report\_290414. pdf .
- Guilford , J.P.  $(1980)$   $\cdot$  Cognitive styles  $\cdot$  whate are they ?, Educational and psychological measurement , vol.40 PP.715-735 .
- Heppner، P.P.A, (1978), A Review of Problem Solving literature and its Relationship to The Counseling Process، Journal of Counseling Psychology، Wall. (25)، no (3)، pp. 166-375.
- Hou, L., Wang, X., Bernold, L., & Love, P. E. (2013). Using animated augmented reality to cognitively guide assembly. Journal of Computing in Civil Engineering, 27(5), 439-451.
- http://en.wikipedia.org/wiki/E-book U.S.Department of Health& Human Services: Usability Basics. (2008) Available at: [http://www.usability.gov/basics'](http://www.usability.gov/basics)
- Ivanova, M., & Ivanov, G. (2011). Enhancement of learning and teaching in computer graphics through marker augmented reality technology. International Journal of New Computer Architectures and their Applications (IJNCAA), 1(1), 176-184.

- Larsen, Y. C., Buchholz, H., Brosda, C., & Bogner, F. X. (2011). Evaluation of a portable and interactive augmented reality learning system by teachers and students. open classroom conference Augmented Reality in Education, Ellinogermaniki Agogi, Athens, Greece 2011, 47-56
- Lawshe, C. H. (1975). A quantitative approach to content validity. Personnel Psychology, 28, 563–575.
- Majid, N. A. A., Mohammed, H., & Sulaiman, R. (2015). Students' perception of mobile augmented reality applications in learning computer organization. Procedia-Social and Behavioral Sciences, 176(1), 111-116
- Patkar, R. S., Singh, S. P., & Birje, S. V. (2013). Marker based augmented reality using Android os. International Journal, 3(5), 46-69.
- Perez-Lopez, D., & Contero, M. (2013). Delivering Educational Multimedia Contents Through an Augmented Reality Application A Case Study on its Impact on Knowledge Acquisition and Retention. The Turkish Journal of Educational Technology, 1(24), 121-45. Popescu, E. (2009). Learning Styles.
- Radu, I. (2014). Augmented reality in education، a meta-review and cross-media analysis. Personal and Ubiquitous Computing, 18(6), 1533-1543.
- Samretwit, D., & Wakahara, T. (2011, November). Measurement of reading characteristics of multiplexed image in QR code. In Intelligent Networking and Collaborative Systems (INCoS), 2011 Third International Conference on (pp. 552-557). IEEE.
- Scheinerman, M.(2009). Exploring Augmented Reality, Retrieved 5/5/2016, from، http،[//s.v22v.net/h6DH.](http://s.v22v.net/h6DH)
- Shakroum, M., Wong, K. W., & Fung, C. C. (2018). The influence of gesture-based learning system (GBLS) on learning outcomes. Computers Education, 117, 75-101.
- Sumadio, D. D., & Rambli, D. R. A. (2010, March). Preliminary evaluation on user acceptance of the augmented reality use for education. In Computer Engineering and Applications (ICCEA), 2010 Second International Conference on, Vol. 2, 461-465. IEEE.
- Vincent, T. & Others (2013). Classifying handheld augmented reality, Three categories linked by spatial happings. Retrieved 12-6-2016, 3pm, from، http،//goo.gl/6YKEXA
- Wang, S. (2014). Making the Invisible Visible in Science Museums through Augmented Reality Devices, Unpublished Thesis, University of Pennsylvania.
- Xu, X., Zhang, L., & Wong, T. T. (2010, July). Structure-based ASCII art. In ACM Transactions on Graphics (TOG) (Vol. 29, No. 4, p. 52). ACM.
- Yuen, S., Yaoyune, G., & Johnson, E. (2011), Augmented reality، An overview and five directions for AR in education. Journal of Educational Technology Development and Exchange, Vol. 4, No. 1, pp. 119-140.